International Institute for Applied Systems Analysis IIASA www.iiasa.ac.at

# **The FAP Data Bank. Part 2: Updating and Aggregating - Methods and Practice**

 $\overline{\mathbb{C}}$ 

H

H

H

**THE** 

**IEn** 

**Barn** 

.<br>Se

**NHT** 

HIEL

**Sichra, U.**

**IIASA Working Paper**

**WP-84-094**

**December 1984**

Sichra, U. (1984) The FAP Data Bank. Part 2: Updating and Aggregating - Methods and Practice. IIASA Working Paper. WP-84-094 Copyright © 1984 by the author(s). http://pure.iiasa.ac.at/2424/

Working Papers on work of the International Institute for Applied Systems Analysis receive only limited review. Views or opinions expressed herein do not necessarily represent those of the Institute, its National Member Organizations, or other organizations supporting the work. All rights reserved. Permission to make digital or hard copies of all or part of this work for personal or classroom use is granted without fee provided that copies are not made or distributed for profit or commercial advantage. All copies must bear this notice and the full citation on the first page. For other purposes, to republish, to post on servers or to redistribute to lists, permission must be sought by contacting [repository@iiasa.ac.at](mailto:repository@iiasa.ac.at)

NOT FOR QUOTATION WITHOUT PERMISSION OF THE AUTHOR

#### **THE FAP DATA BANK PART 2: UPDATING AND AGGREGATING-METHODS AND PRACTICE**

U. Sichra

December 1984 WP-84-94

**Working** Papers are interim reports on work of the International Institute for Applied Systems Analysis and have received only limited review. Views or opinions expressed herein do not necessarily represent those of the Institute or of its National Member Organizations.

INTERNATIONAL INSTITUTE FOR APPLIED SYSTEMS ANALYSIS 2361 Laxen burg, Austria

#### **FOREWORD**

Understanding the nature and dimensions of the world food problem and the policies available to alleviate it has been the focal point of the **IlASA** Food and Agriculture Program (FAP) since it began in 1977.

National food systems are highly interdependent, and yet the major policy options exist at the national level. Therefore, to explore these options, it is necessary both to develop policy models for national economies and to link them together by trade and capital transfers. Over the years FAP has, with the help of a network of collaborating institutions, developed and linked national policy models of twenty countries, which together account for nearly 90 percent of important agricultural attributes such as area, production, population, exports, imports and so on. The remaining countries are represented by 14 somewhat simpler models of groups of countries.

To support the work a data bank was organized at the very beginning of the Food and Agriculture Program. The FAP data bank has grown in size and complexity and now contains large volumes of data obtained from different sources.

Ulrike Sichra has described the updating and aggregation methods in this paper. 'he organization, contents and management of the data bank are described in an accompanying paper, namely WP-84-93.

> Kirit S. Parikh Program Leader Food and Agriculture Program.

#### **PREFACE**

The FAP Data Bank is a large collection of data from different sources which constitutes a basic element in the modeling activities of the Food and Agriculture Program (FAP). This data bank was created at the very beginning of the Food and Agriculture Program and has grown ever since in size and complexity. In order to be able to describe it better and to document its contents, the vast amount of information has been split into two parts:

Part 1: Organization. Contents and Management Part 2: Updating and Aggregating -- Methods and Practice

Part 1 is the introductory paper on which Part 2 is based It addresses a general audience, interested in data for agricultural modeling, serving at the same time as a document for the FAP modeling activities.

Part 2, the current document, is designed for those will take care of updating of the data bank. This volume not only assumes that the reader is familiar with Part 1, but also that he or she are experienced computer users, preferably at *IIASA*.

An important document to understand the idea of "aggregation", a crucial concept in the FAP Data Bank is The *Aggregation of the Agricultural Supply Util*ization *Accounts*, WP-83-42, IIASA. In that paper the methodology and details of the aggregations are described at length.

It is hoped that the two papers describing the data bank will satisfy a long felt need for documentation and clarification. Any suggestions for improving the understandibility of the data bank description are very much welcomed.

#### **ACKNOWLEDGEMENTS**

The nature of this paper makes it impossible to list all the persons and organizations that helped towards its publication. The main data contributions came from the following institutions:

- The Food and Agriculture Organization of the United Nations (FAO), Rome. Italy
- The International Labour Organization of the United Nations (ILO), Geneva. Switzerland; and
- The World Bank, Washington, D.C., USA

To these organizations, the Food and Agriculture Program ( $FAP$ ) is deeply indebted. recognizing that without their unselfish collaboration the FAP Data Bank would hardly have come into existence. Most of the past and present staff of the FAP have been helpful in one way or another in creating the data bank Many suggestions from both Program Leaders, Ferenc Rabar and Kirit S. Parikh. have contributed to the usefulness of the data bank.

Numerous persons in the FAP collaborating network have made available new data for their country, or have updated the existing data for it. Our deep gratitude is addressed to them. Without the dedication of Günther Fischer the data bank and its managing routines would not have evolved. Bozena Lopuch and Stefanie Hoffmann worked with great dedication on the CMEA and fertilizer data. The formatting efforts of Lilo Roggenland and Bonnie Riley can be directly seen. Without the careful reviewing done by Gerhard Krömer and Laszlo Zeold many parts would not have been clear.

And last but not least, we wish to thank all the users of the FAP data bank who by using the data, and with their questions, discovery of errors and similar actions have helped the FAP Data Bank to become a useful instrument in the modeling activities of the FAP.

# **CONTENTS**

 $\sim 10^7$ 

 $\alpha$ 

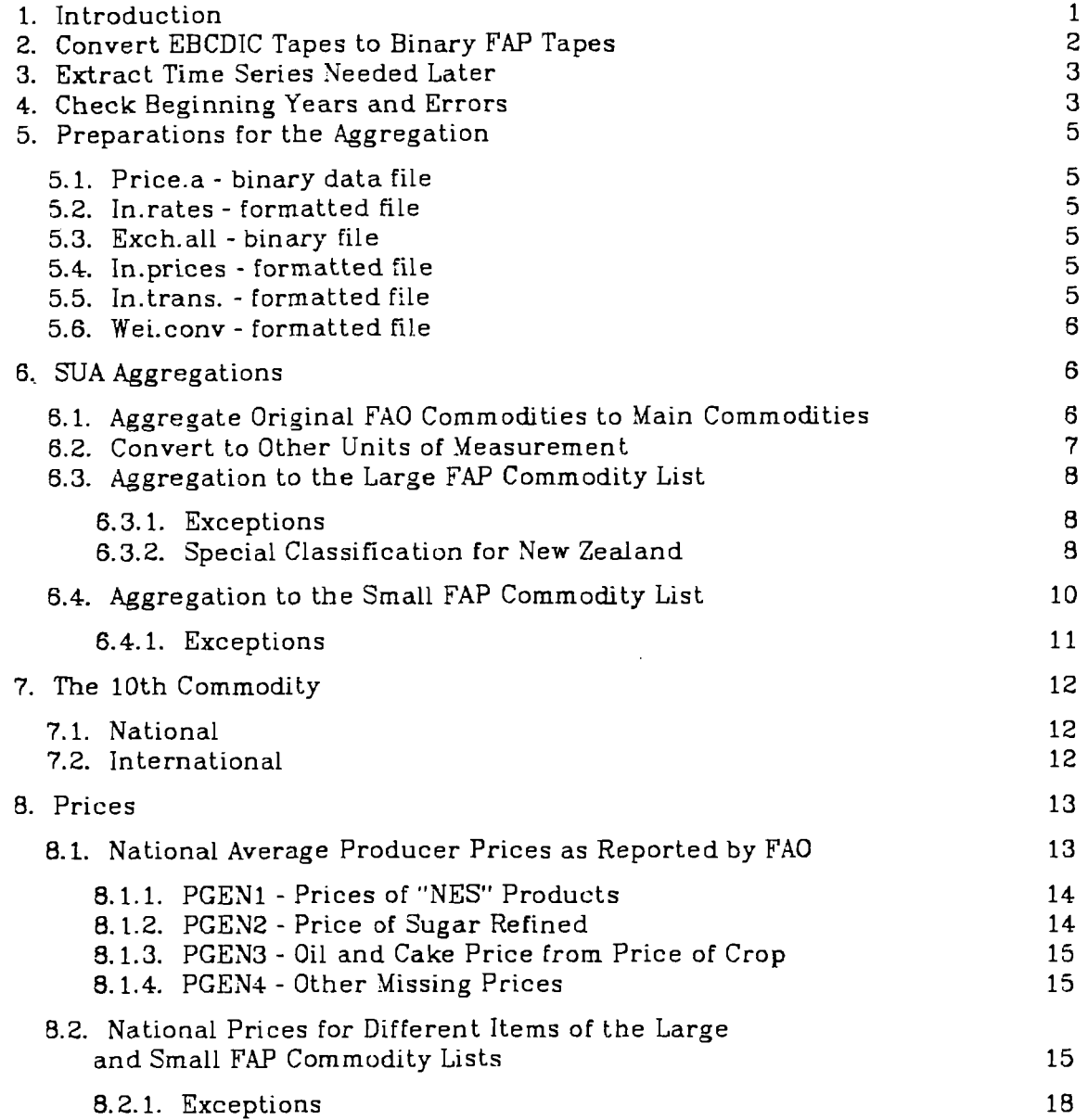

 $\hat{\mathcal{L}}$ 

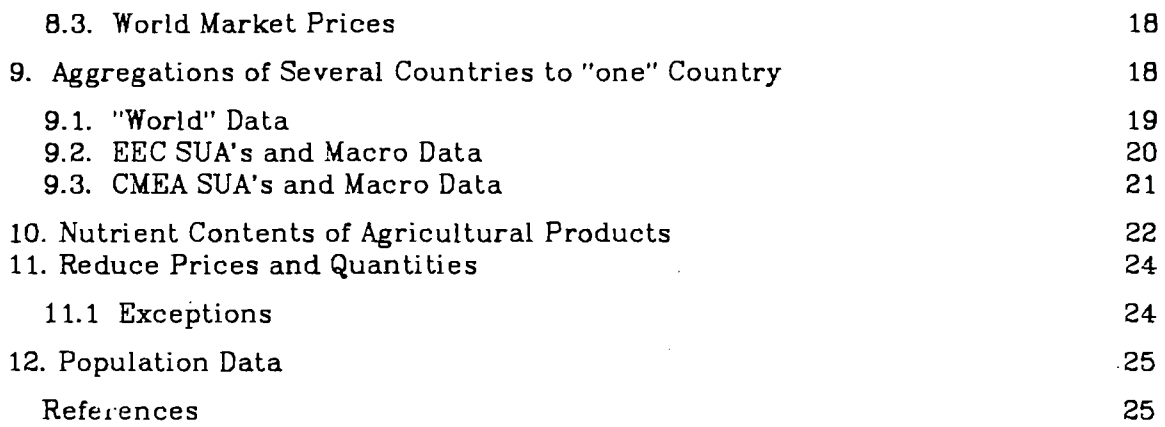

# **Tables**

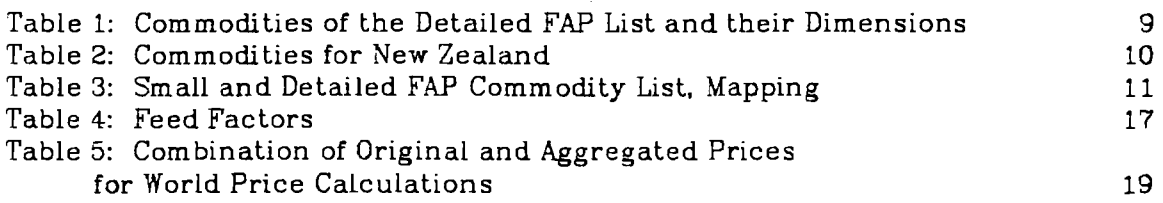

# **Appendices**

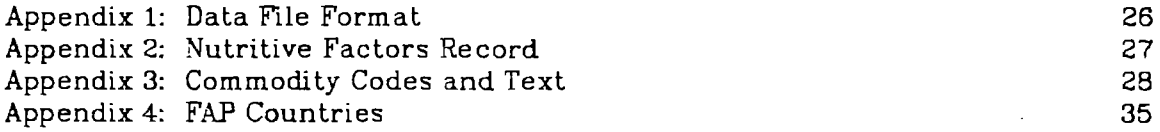

# **THE FAP DATA BANK PART 2: LIPDATING AND AGGREGATING MEI'HODS AND** PRACTICE

*U. Sichra* 

#### **1. Introduction**

At irregular time intervals the Statistics Division of FAO, Rome, produces updates of existing Supply Utilisation Accounts (SUA) series, or computes further years of that time series. FAP receives updates on magnetic tape, if requested. Such updates are seldom received without. prior request. On such occasions some written documentation is also made available, such as country and commodity lists, commodity trees, etc.

There is a fairly strict sequence of programs to be executed in order to integrate the SUA into the FAP Data Bank and to produce the aggregates needed for the modelling work within FAP. However, there are a number of steps that must be taken, as they unfortunately cannot be automatized. The updating and aggregating itself is also not a "push button" action for several reasons which will be explained later. Among others, the disk space on the **VAX** (IIASA) is in general not large enough, and the FORTRAN77 used there does not permit direct writing of unformatted records to tape.

This paper will only cover the updating and aggregation logic of the SUA and related time series, like prices, and population aggregations to country groups. Miscellaneous programs like *merge,* **eztract,** etc., will not be discussed here. The reader is referred for these activities to WP-84-93, (U. Sichra, 1984) In short, this is the sequence of actions to be taken in order to update old data records, or make new time series for the FAP Data Bank.

- Receive new EBCDIC tape(s) from FA0
- Convert EBCDIC tape(s) to binary tape(s).
- Select FAP countries and put them on one tape.
- Compare old and new accounts, make corrections and adjustments if neces- $\bullet$ sary. Merge series if wanted and/or needed.
- Calculate missing producer prices (PGEN). Merge with old prices.
- Calculate average import and export prices (price.a). Merge with old prices.
- Aggregate 600 FA0 commodities to 260 main commodities **(ag).**
- Convert main commodities to other units (agcv).
- Aggregate 260 commodities to 27 FAP commodities (ag27).
- Aggregate 27 FAP commodities to 16 FAP commodities (ag9).
- Calculate prices for 27 and 16 commodities (vavo27 and vavo9).
- Merge **SUA** and prices for 27 and 16 commodities.
- Calculate the 10th price, merge to ag27 and **ag9.**
- Reduce prices (quantities) to 19 and 10 commodities.
- Aggregate all stages to EEC (ag, agcv, ag27 and ag9), also prices vavo27 and vavo9.
- Aggregate all stages to "one" (ag, agcv, ag27 and ag9).
- Make world market price for 10th commodity.
- Make world market prices for 27 and 16 commodities.
- Reduce world market prices to 19 and 10 commodities.
- Calculate population time series.

In the following sections each step will be explained in more detail, pointing out possible difficulties which might be encountered.

### **2. Convert JBCDIC Tapes to Binary** FAP **Tapes**

The standard format of the **SUA** tapes provided by **FA0** is:

1600 bpi (sometimes 6250 bpi) EBCDIC, no label 220 characters/record 4400 characters/block (=20 records/block)

Each record corresponds to one data record, whose logical format can be seen in Appendix 1. For any further processing it is best not to keep the data in EBCDIC format, as this would need constant converting to ASCII or internal machine code in order to be able to process the data. **A** sequential, unformatted, binary storage mode has been chosen, which saves space and speeds up processing (input and output of records). On the EBCDIC tape one data record (7 codes and 16 years of data) has 220 bytes, the converted records have 116 bytes each (108 bytes of codes and data, **8** bytes of information for the storage mode of the record).

In general data tape(s) from **FA0** contain very large amounts of data, which on the **VAX** do not. fit on disk at once. Therefore it is necessary to convert the EBCDIC tape to binary FAP format by writing directly to tape. The option to do this depends on:

- availability of 2 tape drives simultaneously
- a FORTRAN compiler which generates a code that can write unformatted binary records directly to tape.

Currently both requirements are met at IIASA only by the PDP 11/70. Therefore the data conversion has to be done there. The sequence of compilation and execution is:

ftn supbin.f -1s -1v dd if=/dev/rmt[0,1] ibs=4400 |a.out  $6=$ /dev/rmt[1.0] ?=checkfile

The following problems have been encountered so far when doing this:

- all data from one FAO tape do not fit on one IIASA tape;
- FAO data are stored on more than one tape;
- the tape density is 6250 bpi.

If the density is wrong (i.e. 6250) there are 2 options: send the tape back to FA0 and ask them to make one with the correct density; or have it converted to 1600 or 800 bpi at another computer installation (TU, **IBM,** etc). For the other 2 problems there are no standard solutions. The general idea is to fit as much data as possible on one IIASA tape, but always ensuring that every country is complete on the tape (this feature is required by the aggregation programs). One can use disk storage for pieces of countries, and then merge files from disk and tape to another tape. It is very easy to adapt the program suabin.f such that it checks for a specific country code and starts writing from there, or only until there, etc. The solution depends always on the concrete situation.

Binary data generated by programs compiled with the compiler ftn on the PDP will not be readable by programs compiled with f77 or xf77 on the **VAX.** It is therefore necessary to again convert the binary data to a slightly different format. The compilation and execution of this program are:

> ftn vax.f -1v -1s and a.out  $1 = /dev/rmt[0, 1]$  dd of= $/dev/rmt[1, 0]$

This routine has not been built into the EBCDIC-binary conversion (supbin.f) as the possibility of checking results on the PDP should be retained. It also has proven useful a number of times to have readable SUA on the PDP, as extractions, listing, merging, correction, etc. can all be done there as well.

#### **3. Extract Time Series Needed Later**

The original **SUA** from FA0 can have the following types of time series merged with them, in addition to the SUAs;

- population (commodity code  $= 1$ )
- producer prices (dimension = **3)**
- total trade (commodity code = 10)
- supply and demand of agricultural products measured in calories, protein and fat **(3** digit element code).

It is best to first extract each of these record types to separate files and to keep only SUA records on one file or tape.

#### **4. Check Beginning Years and Errors**

It is essential for most programs that all time series in one file have the same starting year (icd(6)). (For details on the organisation of the data and the meaning of the codes see Sichra, **WP-84-93.)** It can happen though, that time

series of some countries and commodities start at different years. In such cases it is best to write a small program which:

- reads records,
- checks for the correct year
- writes if correct, or
- shifts and writes

**The** program avai1.f generates a long table of all countries and commodities and their beginning year. This check should also be applied to producer prices and population time series. **A** number of miscellaneous errors could still be found in the accounts, but in general they will only show when processing the data further (aggregate, make prices, merge, etc). Some types of errors which have been found up to now are:

- data for single years are mistyped by n magnitudes of 10;
- data is shifted, zeros are found in the middle of time series where not expected;
- unknown commodity numbers, which can also mean that a new commodity has been introduced.
- unknow elements and/or dimension, which can also indicate a new item, or a change in the logic, or simply an error.

These errors have to be corrected individually. In general it also proves useful to run the program "compare.f" or "compare1.f" which tells the difference of 2 overlapping time series in a specified period. The difference is reported in absolute and relative values. From the control output decisions can be made as to where and how to adjust the new data, especially in the connecting years.

In cases where new countries, commodities, elements and/or dimensions have been introduced, and should be included in the **FAP** Data Bank, care must be taken to update the files which provide text for the data listings. These are:

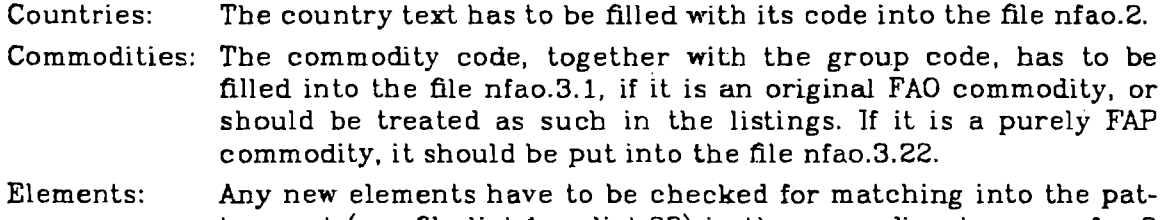

- tern set (see file list.1 or list.22) in the same directory as nfao.2 and nfao.3.1 (nfao.3.22). The programs which pick up element (and dimension texts) read from the random access file bin.1 (or bin.22). This file will have to be created anew with the program def .f.
- Dimensions: The same procedure as for new elements applies here. There is only provision for **3** columns of dimension texts (i.e. 3 dimensions), although in the data file the entry for icd(5) can be any integer number.

All country. commodity. element and dimension listings are already presented in the first part of the Data Bank description, see Sichra, **WP-84-93.** 

#### *5.* **Preparations for the Aggregation**

In order to successfully aggregate the original SUA to main commodities, and later to **27** and 16 commodities, **a** number of data and parameter files have to be prepared. They may change as the accounts change, and will need to be checked, updated, corrected or remade. These files are:

- price.a (average export and import prices)
- in.rates (default extraction rates)
- exch.al1 (exchange rates from national currency to US\$)
- in.prices (average export prices of oilseeds, and cakes)
- in. trans and in. transx (commodity trees and exceptions)
- wei.conv (aggregation pattern and weights)

#### **5.1. Price-a** - **binary data file**

This file is created by the program alunitp.f. If all countries over which the average will be made do not fit on one tape, the program has to be adapted to be able to read from **2** different input files sequentially.

#### **5.2. ln-rates** - **formatted file**

1n.rates can be made "manually" by choosing suitable extraction rates for all commodities which partake in the aggregation. But if the number of countries and commodities involved is too large, the programs exratr.f and exav.f will calculate the rates by simply averaging over all commodities. If all time series involved do not cover the same number of years it could be best to modify the averages of those years, for which all countries do not report. This does not cause problems for the time series, as the extraction rates hardly change with time.

#### **5.3. 3kch.d** - **binary file**

When calculating prices of **27** and 16 commodities exchange rates are needed to convert **US\$** to national currencies. These rates can be read from the macro data file (which also needs updating from time to time), or a separate file with exchange rates can be created. The format is the standard binary SUA records format, the exchange rates are expressed in nc/10000 **US8** (FA0 style).

#### **5.4. In.prices** - **formatted Me**

In this file the average export prices for oil crops, oils and cakes are stored which will be used for splitting the imports and exports of oil crops in the main aggregation program. The information for this file can be taken from the file price.a.

#### **5.5. In.trans** - **formatted fiie**

The structure of in.trans (and in.transx) is explained in detail in Fischer and Sichra **WP-83-42.** In general these files don't need to be changed when new aggregations have to be done, as the files have information on structures, and not time series. It is possible, however, that tree structures of commodities in all or only some countries change, and this must be reflected in in.trans (and in.transx). Also, when new commodities are introduced, they have to be

included in this file. Both files, in.trans and in.transx have the same structure and formats. 1n.transx contains only those trees which are an exception for a certain country. The first **3** digits in every line specify the country for which the exceptions apply. The file has to be arranged by country code and within it by commodity code.

#### **5.6. Wei-conv** - **formatted file**

Similar remarks as for in.trans can be made for wei.conv. It does not change with time (no time series), but may change as updates of FA0 can be different in terms of newly introduced commodities. The details about this file are also to be found in Fischer and Sichra, WP-83-42. There are separate wei.conv files for special aggregations.

#### **6. SUA Aggregations**

The aggregation of the SUAs has been explained in full detail in Fischer and Sichra, WP-83-42. This section concentrates mainly on the technical aspect (programs and.files) and the exceptions which are active since the above reference has been completed.

The logical sequence of the aggregations is as follows:

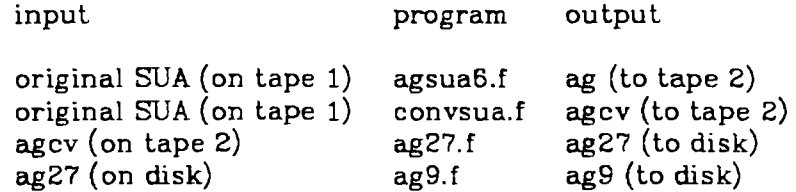

This sequence will only be kept if the aggregation is done country-wise and there are no exceptions and/or errors in the data. It can happen though, that some data are only corrected at the **ag,** or agZ7 level, which means that intermediate manipulation will take place.

Care should be taken not to fill the disks extensively (not even  $/\text{tmp}$ ). On the other hand, the output cannot be mitten directly to tape. Thus the results should be put on tape as they originate, taking care not to destroy or overwrite tapes (use /dev/smt and scan the tapes frequently).

#### 6.1. **Aggregate Original PA0 Commodities to Main Commodities**

On the tapes received from FA0 there are accourits for about 600 commodities (260 main commodities and 340 derived commodities) for each country (see Appendix 3). Currently there is data for about 110 countries at IIASA, but only the **FAP4** countries have been aggregated and checked (see Appendix 4).

After executing the main aggregation program agsua6.f only the main commodities are left (about 260). They have the same commodity codes as the original commodities (e.g. 15=wheat, 27=rice, etc), although the time series for most elements will look different now. For the accounts starting in 1966 (latest release **from** FA0 available at FAP) some commodity trees look different from the old ones starting in 1961. There is a major change in the cotton tree.

In the old tree, and therefore in the aggregation program:

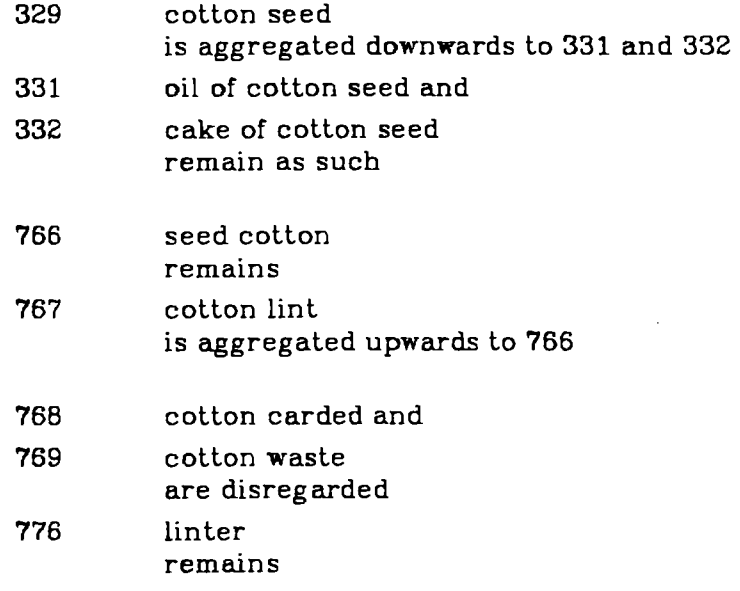

In the new accounts the code for seed cotton (766) has been changed to 328, therefore the tree would have to be changed. But in order to aggregate 767 up to 328 all would have to be on one region card and the arrays in the program agsua6.f are not large enough for this. Thus the following quick solution has been adopted:

- The program agsua6.f has to be run twice: first on all commodities but cotton (328 and 767).
- As the next step, the commodities 328 and 767 (cotton) should be extracted from the original tape for all countries and agsua6.f run again, with the parameter and control 6les from the subdirectory exc (exception). This is necessary because the tree now seemingly spans over a large number of commodities and the program cannot load that large amount of international prices and extraction rates. In the subdirectory there are files with reduced number of commodities in them.
- The resulting commodity 328 will then have to be recoded to 766 and merged with the result from the first run of agsua6.f

#### **6.2. Convert to Other Units of Measurement**

In the second step of the main aggregation all quantities are written out again, weighted with the average 1969-1971 **US\$** world market price (stored in wei.conv), and, if needed, for further aggregations, with another equivalence weight (e.g. protein content, meat weight, etc. also in wei.conv). Import and export values are no longer kept, but areas and stocks are taken over.

The commodity codes remain the same as in the original accounts, but the dimension codes change. In the original **SUA** and after agsua6.f. dimension 1 is always quantity (measured in number or mt), and dimension 2 is value in 1000US\$ (only used for imports and exports).

After executing c0nvsua.f dimension 1 is quantity in 1970US\$ (which is always reported), and dimension 2 is quantity in mt (available where needed for further aggregations). There are exceptions to this rule: stocks and areas (sown and harvested) in general have dimension 1 (number or ha).

No manual interference with the results from c0nvsua.f is expected, as all corrections should have taken place for the original data or after the first aggregation, or will take place later.

#### **6.3. Aggregation to the Large FAP Commodity List**

For the detailed models of the Basic Linked System (BLS), which do not take into account country specific features, the program ag27.f generates the accounts used in the parameter estimations and the model simulations. The commodities that result from this aggregation start with code 3001. The fist 18 commodities (3001 to 3018) are demand and supply of agricultural products, commodity 3019 is non-agriculture, and commodities 3020 to 3027 are again supply of agricultural commodities. The supply is divided into crop and animal part, which does not mean that in commodities 3020 to 3027 consumption items will not be found as well. This comment is made because the demand model only asks for 19 commodities, and prices have to be created at that level as well.

Table 1 below shows the commodity codes, their names, the demand commodity code to which it belongs, and the dimensions available.

As pointed out above, some commodities have 2 units of measurement. If possible and available, dimension 2 (mt) will be taken for modelling activities, but for some very aggregate commodities like vegetables and roots, cocoa and tea, etc, only dimension 1 (1970US\$ quantities) are available and make sense. Beverages of alcohol are reported here, but are not carried forward to the next aggregation, as they are also included in the supply and demand of coarse grain and fruits, and their inclusion would mean double counting.

#### **6.3.1. Exceptions**

There are special weight files (wei.conv) and programs to make aggregations at this level for Kenya (wei.conv. 114). for some feed programs (wei.conv.kl) and for New Zealand and Australia (wei.conv.aus). The resulting data files match special features of those models and parameter estimations. As a general rule though, modellers are discouraged to request their own aggregation patterns as the workload for the "databanker" would become very big, and a constant mapping from one aggregation pattern to another would be needed. The coding of these exceptions is also shown in Table 1.

The files for Kenya can be found in the directory "special", the files for the feed programs in the directory "klaus", those for New Zealand and Australia in the directory "aus". Some programs, however, already include those special features (can be seen in the comment lines of the programs).

#### **6.3.2. Special Classification for New Zealand.**

In order to take into account the special characteristics of New Zealand's agriculture, and the availability of data there, a somewhat different aggregation has been made for that country. This exception has been isolated from the others as the aggregation pattern is different, and only one **FAP** commodity list is created here. The special pattern is shown in Table 2. The programs and control file to handle it are stored in a special directory called "rae" (named after the person who worked on it), and/or have the string "rae" in the name.

It is important to remember that this aggregation is unique in that there is no reduction (see later) and no small commodity list either. Most of the commodities are also not suitably comparable with those resulting from other aggregations.

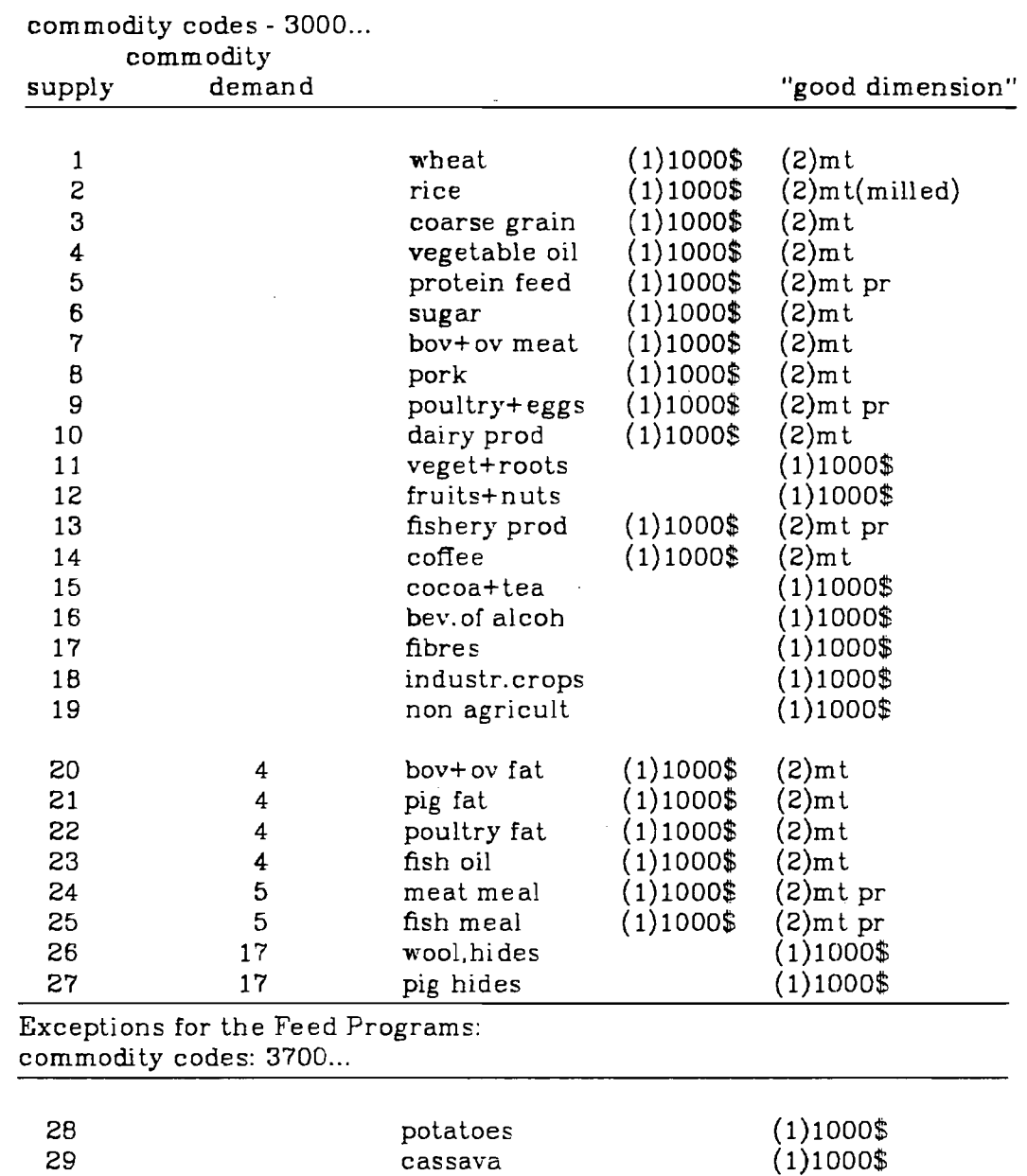

# **Table 1** : **Commodities of the Detailed FA.** List **and their Dimensions.**

Exceptions for the New Zeal and and Australia: commodity codes: 3400...

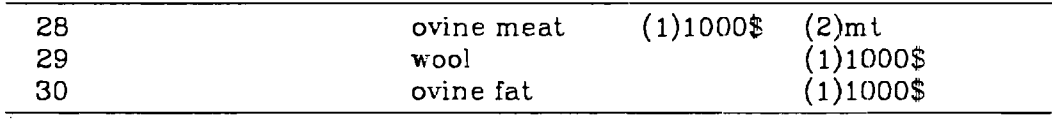

 $\bar{z}$ 

30 eggs ( 1) 10008 (2)m tpr

|       | commodity               | dimension       |
|-------|-------------------------|-----------------|
|       | 32.                     |                 |
|       |                         |                 |
| 1     | wheat                   | 2(mt)           |
| 2     | rice                    | 2 (mt milled)   |
| 3     | coarse grain            | 2 (mt)          |
| 4     | vegetable oil           | 2(mt)           |
| 5     | prot.feed               | 2 (mt)          |
| 6     | sugar                   | 2 (mt)          |
| 7     | bovine meat             | 2 (mt)          |
| 8     |                         |                 |
| 9     | pig+poultry+egg         | 2 (mt)          |
| 10    | milk                    | 2 (mt)          |
| 11    |                         |                 |
| 12    | veg+roots+fru+nuts      | $-1(1000$ \$70) |
| 13    | fish                    | 2(mt)           |
| 14    |                         |                 |
| $15-$ | coffee+cocoa+tea        | 1 (1000 \$70)   |
| 16    | dist.alcoh              | 1 (1000 \$70)   |
| 17    | fibres                  | 1 (1000 \$70)   |
| 18    | ind.crops               | 1 (1000 \$70)   |
| 19    | offals cattle           | 2(mt)           |
| 20    | offals sheep            | 2 (mt)          |
| 21    | pig fat                 | 2 (mt)          |
| 22    | poultry fat             | 2(mt)           |
| 23    | fish oil                | 2(mt)           |
| 24    | meat meal               | 2 (mt)          |
| 25    | fish meal               | 2 (mt)          |
| 26    | silk+hides cattle+ovine | 1 (1000 \$70)   |
| 27    | pig skin                | 1 (1000 \$70)   |
| 28    | ovine meat              | 2 (mt)          |
| 29    | stearine, degras+tallow | 2(mt)           |
| 30    | wool                    | 1 (1000 \$70)   |

**Table** 2: Comrxmdities **for HZ Rae Aggregation.** weight **file: wei.conv.rae** 

# **6.4. Aggregation to** the Srna.ll FAP **Commodity** List

The last step in the SUA aggregations is to generate the 16 commodities which are used in the simplified FAP models. Although all related programs have the suffix  $9$  (ag9.f vavo9.f etc.) there are 16 commodities in the simplified commodity list, which follows the same logic as the previous aggregation. The 16 commodity files will always have the suffix 9; this has historical reasons (within FAP) and will therefore not be changed.

There are 9 agricultural demand and supply commodities (3501 to 3509), one non agricultural commodity (3510) which is identical to 3019 above, and 6 more supply commodities (3511 to 3516). This time there is only one quantity measure, dimension 2 (mt) or 1 (1970US\$) depending on the commodity. Animal stocks and area are always reported with dimension 1 (as for ag27). In Table 3 one can see how the mapping from 27 to 16 commodities is done, which are the dimensions in **ag9,** and to which demand commodities the supply 3511 to 3516

will be aggregated to. Also for ag9 prices have to be created at the 10 commodity level.

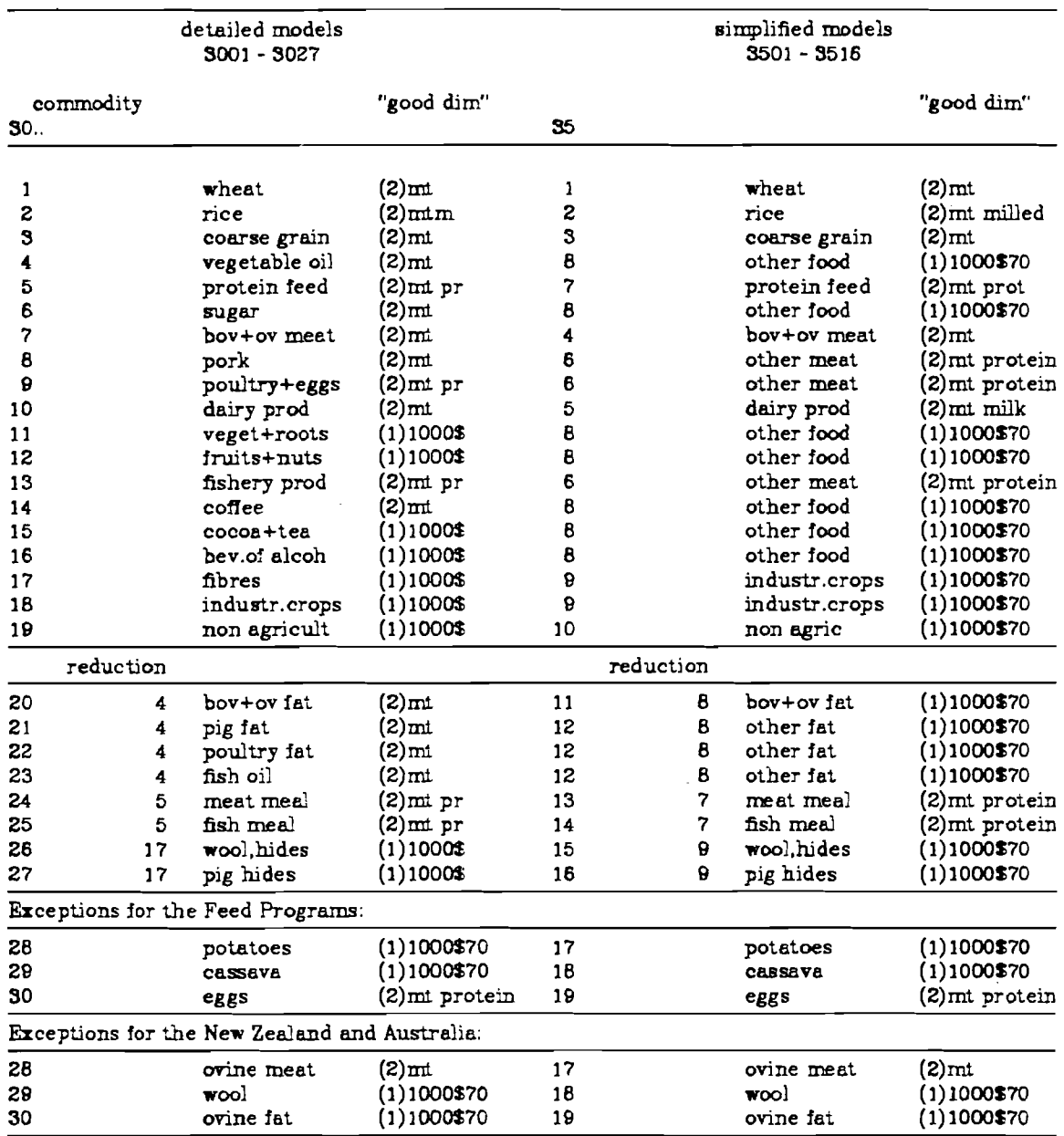

# **Table 3.** Small **and Detailed HAP Commodity** list, **Yapping**

# **6.4.1. Exceptions**

For the feed programs and the New Zealand and Australia country models there is also **a** special program which makes the aggregation according to the special pattern to ag9. The remarks about the exceptions at the **27** commodity level also apply here.

#### 7. The 10th **commodity**

Both the small (ag9) and the large (ag27) FAP commodity lists have a nonagriculture commodity, for which only production and producer price are calculated.

### 7.1. **National**

The program yl0cal.f generates production and producer prices for non agriculture at the 16 commodity level, which will have to be merged into the corresponding file. The non-agriculture production and price at the 27 commodity level can be generated by recoding the output of yl0cal.f to 3019 (instead of the original 3510).

The quantity (in 1970US\$) of the non-agriculture commodity (3019 and 3510) is computed by dividing the constant 1970 non-agriculture GDP by the exchange rate for 1970:

$$
q(t) = \text{gdpna70}(t) / \text{exchr}(70)
$$

and the price is the ratio from non-agriculture current GDP to non-agriculture constant 1970 GDP, multiplied by the exchange rate for 1970:

$$
p(it) = gdpna(t)/gdpna70(t) * exchr(70)
$$

#### 7.2. **lntemational**

There is also a world market price required for the 10th commodity, which results from executing the program n0nagpr.f. From the world tables and other sources one can get data on total exports in current and constant 1970 prices per country, in national currency. From the next section it will be clear how to compute world market prices for the agricultural products at the 16 and 27 commodity level.

With the help of exchange rates the world market price for the 10th commodity is calculated using the following formula:

$$
pwe_{t}(10) = \frac{\sum_{j=1}^{C_{i}} EXT_{j,t} \ / \ \exp_{j,t} - \sum_{i=1}^{N_{i}} \left[ \sum_{j=1}^{C_{i}} EXA_{j,t}(i) \right] * pwe_{t}(i)}{\sum_{j=1}^{C_{i}} EXT70_{j,t} \ / \ \exp_{j,70} - \sum_{i=1}^{N_{i}} \left[ \sum_{j=1}^{C_{i}} EXA_{j,t}(i) \right] pwe_{70}(i)} \quad * \quad 10^{3}
$$

where

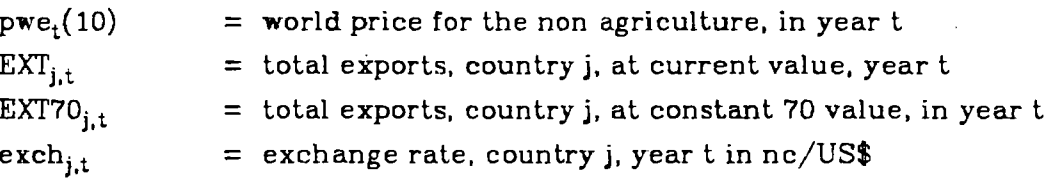

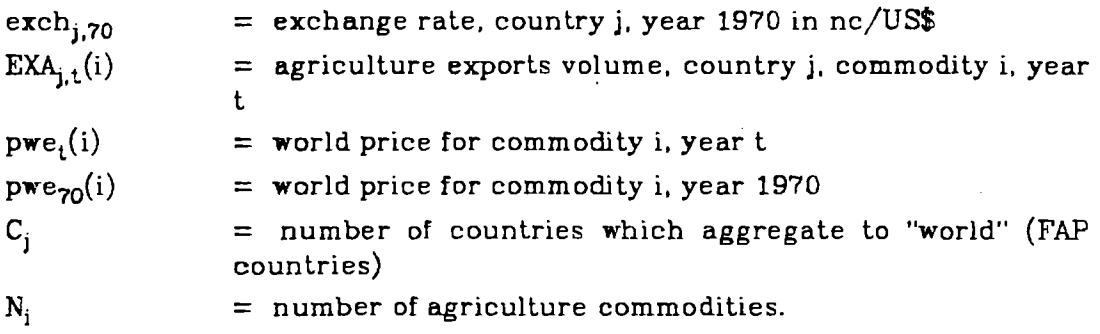

i.e. the difference of current total exports and agricultural exports, divided by the difference of constant 1970 total exports and agricultural exports.

The given agricultural exports have the dimension 1 or 2 (mt or 1970US\$) depending on the commodity. The factors  $10***$  are required because of the storage mode of the exchange rates.

#### **8. Prices**

There are prices of agricultural products at four levels of aggregation: original, **ag,** ag27 and ag9 and four elements: production, feed, food and other utilisation. For the first 2 groups of SUA (600 original and 260 aggregated commodities) only producer prices are available, and they are identical for both, as the production of main commodities does not change from original SUA to ag. They come directly from FAO, on the SUA tapes, merged with the other elements and dimensions of the corresponding commodity.

#### **8.1. National Average Producer Prices as Reported by FA0**

FA0 reports on producer prices in their publications, which are actual producer prices supplied by official sources. There are as well computerized time series on average producer prices which serve the purpose of evaluating the agricultural production in terms of current value. In what follows the average producer prices shall be discussed. The sources of these prices are multiple, they can be, by order of preference:

- 1. Official publications
- 2. Answers by national authorities to FA0 questionnaires or direct queries
- **3.** Other national publications
- 4. International publications
- 5. Unofficial publications and documents
- 6. Estimates using different techniques.

For more information on the estimates and the adjustments applied to certain commodities the Statistics Division of FA0 should be consulted directly. The computerized time series presented by FA0 contain prices for the main commodities, and sometimes for their derivates as well. Ideally the time series are complete, for all years of coverage (16 years in the current design of the SUAs). But in some cases data is missing for beginning and/or ending years. For the following countries the original producer price has to be divided by 100 (by using the program c100.f):

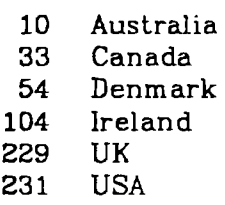

For Egypt (59) the divisor has to be 1000.

In the case of FAP, it is problematic if the prices of some derived products are missing, like oils and cakes of oil crops. sugar refined, offals and fats of animals. The FAP commodity selection treats these products as main commodities and therefore a producer price is needed when calculating the aggregated producer prices (detailed and small FAP lists).

.In order to solve these problems (missing years and missing commodities) 4 computer programs have been written which calculate the needed time series of producer prices. After running these programs the results have to be merged with the original FA0 prices in order to have the complete set of producer prices for original data and first stage of aggregation (ag).

#### **8.1.1.** PGENl - **Prices of "NES' Products**

A number of commodities are **a** basket of various products, which all together receive the name xxx-NES (e.g. tropical fruits NES). In general there is no price available for these commodities, and PGEN1 will generate it.

The price of a NES-product is the average price of similar products:

$$
p-\text{nes} = \sum (p1 + p2 + p3 + \cdots pn) / n
$$

In a similar way, if a price of the similar products is missing, the NES price is taken instead.

#### **8.1.2.** PGENZ - **Price of Sugar Refined**

Quite frequently the price for sugar refined is not reported, rather the price of sugar beets and sugar cane. From these two the sugar price is calculated, as a function of prices of beets and cane, quantities of beets and cane and extraction rates:

$$
ps = (sc*pc + sb*pb) / (erc*sc + erb*sb) / ers
$$

where:

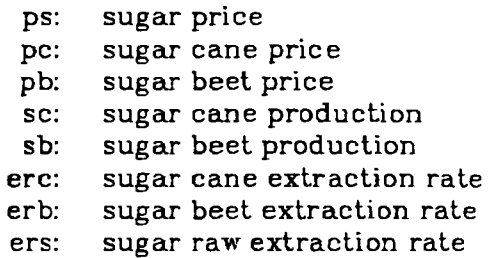

#### **8.1.3. PGEN3** - **Oil and Cake Price fromPrice of Crop**

Similar to the sugar problem, prices for oils and cakes of oil crops have to be generated from the main product, following the formula:

$$
p(i) = \text{perop} / 2^* \text{extr}(i)
$$

where:

 $p(i)$  = price of oil(1) or cake(2)  $perop = price of crop$ 

 $ext{r(i)} = extraction rate of oil(2) or cake(2)$ 

In this program beer prices are computed in an identical way.

#### **8.1.4. PGEN4** - **Other Mksing Prices**

For a number of products there is no producer price available, and the method devised is to calculate the price by applying extraction rates to existing prices, or averaging over other prices. Typically products for which this method applies are meat, offals and fats of animals, as well as hair, hides and skins.

After having calculated missing prices (some years, or the whole time series) by the above methods, it is advisable to compare the results with existing FA0 average producer prices. It has been observed quite frequently, that although the method applied by FAP seems to be similar to the one applied by FAO, there is a nearly constant ratio between FAP and FA0 prices. In order to remain consistent with FAO, when the discrepancies have been large (i.e. **>5%),**  the ratio has been applied to the FAP prices and the missing price only added to the FA0 prices. For this, the meaningful program "MASSAGE" has been used.

#### **8.2. National Prices for Merent Items of the Large and** Small **FAP bmmndity**  Lists

For the detailed and the small FAP commodity classification an aggregation procedure has been devised, in order to generate national prices for production, feed, food and other utilisation of agricultural products.

The following aggregation formula has been used:

$$
p(i,k) = \sum_{j=1}^{N_i} p p(j,k) * q(j,k) / \sum_{j=1}^{N_i} q(j,k)
$$

where

- $p(i,k)$  = national price of aggregate commodity i, element k (k = production, feed, food or other utilization)
- $pp(j,k)$  = producer price from FAO for commodity j (or substitute, if not available), for element k (k=production, feed, food or other utilisation)

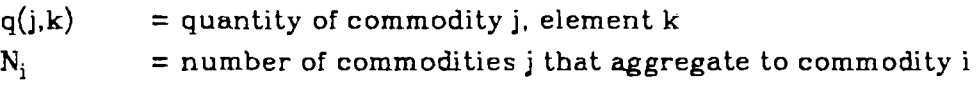

The substitute price  $pp(j,k)$  which is taken in case of a non available producer price for commodity j is calculated differently depending on the element k it is needed for. The following rules apply:

[if applicable, the first ot the prices below is taken, otherwise the second. in the worst case the third (which always exists)].

#### **National Producer Price (k=5)**

- 1.  $pp =$  national producer price as reported by  $FAO$
- 2. if  $qexp(j) >= 0.05*qprod(j)$  for all years:  $pp =$  national export price, i.e. valexp(j)/qexp(j)\*exchr
- **3.** pp = international export price, i.e.

$$
\sum_{k=1}^{N_k} \text{valexp}(j,k) / \sum_{k=1}^{N_k} \text{qexp}(j,k)^* \text{exchr}
$$

**National Feed, Food and Other Utilisation Prices (k=** 10.14.15)

- 1. if  $qprod(j) >= 0.4 * (qimp(j) + qprod(j))$  for all years: pp = national producer price as reported by FA0
- **2.** pp = national import price. i.e. valimp(j)/qim p(j)\*exchr
- **3.** pp = international export price

Depending on the commodity **j,** and the target commodity i, to which they are aggregated, some feed prices  $(k=10)$  are multiplied by the factors shown in Table 4.

The program which calculates these prices is called newvalvol.f (valvol is short for value per volume), and accordingly, the resulting price time series have the name vavo27 and vavo9 ("value per volume"). The program newvalvol.f reports about national producer prices not found or equal to zero. If the time series is not there at all, the next price is taken, according to the logic described above. If for **a** year the price equals to zero, it is up to the programmer how to proceed. In the SUA 1961-76 care was taken to have either complete time series for producer prices, or leave them out all together for those products where not enough data was available.

In the 1966-81 accounts there is the problem that some countries only report prices up to 1980, or 79, or even 78. The following solution was adopted here: for each country the "ending" year is known, and given as parameter in the control input (in.natprices). If prices of a commodity are missing before that year, the producer price is rejected. Any other solution, like interpolation or extrapolation can also be thought of, and the program changed accordingly.

Following the FA0 coding practice, prices have dimension **3** (unit value). But at the 27 commodity level one runs into problems, as there are commodities with quantities in 2 dimensions, and consequently there should also be 2 price

| 3001  | wheat            | all     | 0.9  |
|-------|------------------|---------|------|
| 3002  | rice             | all     | 0.9  |
| 3003  | coarse grain     | all     | 1.0  |
|       |                  | barley  | 0.95 |
| 3006  | sugar            | all     | 0.8  |
| 3007  | bov+ov meat      | all     | 0.3  |
| 3008  | pork             | all     | 0.25 |
| 3009  | poultry and eggs | all     | 0.25 |
| 3010  | dairy            | all     | 0.25 |
| 3011· | veg and roots    | all     | 0.9  |
|       |                  | potatoe | 0.77 |
| 3012  | fruits and nuts  | all     | 0.5  |
| 3017  | fibres           | all     | 0.3  |
| 3020  | bov+ov fat       | all     | 0.6  |
| 3021  | pig fat          | all     | 0.6  |
| 3022  | poultry fat      | all     | 0.6  |
| 3023  | fish oil         | all     | 0.6  |

**TaMe 4. Feed Factors** 

#### dimensions.

The following coding logic was adopted:

- If a commodity has only 1 quantity dimension (in such cases dimension 1, 1970US8) the corresponding price has dimension **3** (unit value per 1970US\$).
- If a commodity has 2 quantity dimensions (dimension  $1 = 1970\text{US}\$ , dimension  $2 = mt$ ), the price for the first quantity measure (dimension 1) has dimension 4, the price for the second quantity measure (dimension 2) has dimension **3.**

The reasons for this convention:

first: history,

second: the "good" price, which will be used in the model, always has dimension **3.** 

Care should be taken to always address the correct dimensions for the different commodities of the detailed FAP list. Although this might seem confusing to the reader, it becomes clear when dealing with the data. It is unfortunate, however, that the listing program does not provide for 4 dimensions and the text printed in the case of dimension 4 is "horrible".

So far only the prices at the 27 and 16 commodity level have been merged with the SUAs of the corresponding level and not the prices at the first aggregation level. At the same time the price files have also been kept separate. Aggregations to ag27 and **ag9** have therefore been merged with vavo27 and vavo9 correspondingly, and then written to tape again.

#### **8.2.1. Exceptions**

For the pattern required for Kenya, for the feed program and for New Zealand and Australia the program newvalvol.f can also create the prices. A switch in this program will produce the correct output.

#### **8.3. World Market Prices**

The ideas behind the calculations of the world market prices can be found in Sichra, WP-84-95. Here only the mechanics will be explained. A number of programs have to be run to prepare Ales for the actual computation of world market prices. At first the "world" SUAs are needed at all 4 levels of aggregation, i.e.

> or.one original SUA ag.one main commodities ag27.one large **FAP** commodity list ag9.one small **FAP** commodity list

The creation of these files is explained in the next section. The smallest export price at the original level (no processing) and after the first aggregation (with processing) is calculated with the program smal1p.f. A price will only be suitable to participate in the selection of the smallest, if the quantity exported is at least 3% of the "world" exports (or.one or ag.one). Once run over the original commodities, smal1p.f gives raw material prices, and once run over the aggregated list, it produces a price with processing included.

**As** this program might take a long time and block a tape drive (especially when receiving a low priority), it has been written such that it only can take export elements (value and quantity). Thus these elements have to be extracted first to disk. If the program smal1p.f has to be read directly from the full accounts, it will have to be changed accordingly. The next stage is to calculate world import and export prices for the small and the large FAP commodity lists. The programs which make this are called onevavoor.f and onevavoag.f. The difference between them is only the treatment of rice as explained in the paper about world market prices, see Sichra, **WP-84-95.** 

The last program which finally calculates the world market prices is called wor1dp.f. It selects the items with or without processing, according to the scheme shown in Table 5. The prices are then "reduced" to the 19 and 10 demand commodities correspondingly.

There is a shell file which first creates the world aggregates and then executes all programs in the correct sequence in order to generate the world market prices. This shell file is called ww.run. The price for the 10th commodity (non-agriculture) has then to be merged into this price file.

#### **8. Aggregations of Several Countries to "one" Country**

In a similar way one aggregates country-wise several commodities into one commodity by using appropriate weights, one can aggregate commodity wise several countries to make one country.

In general no weights are needed for this procedure, unless prices are calculated or values are not expressed in a common currency (e.g. in the macro data file).

Aggregations of several countries into one are used for making:

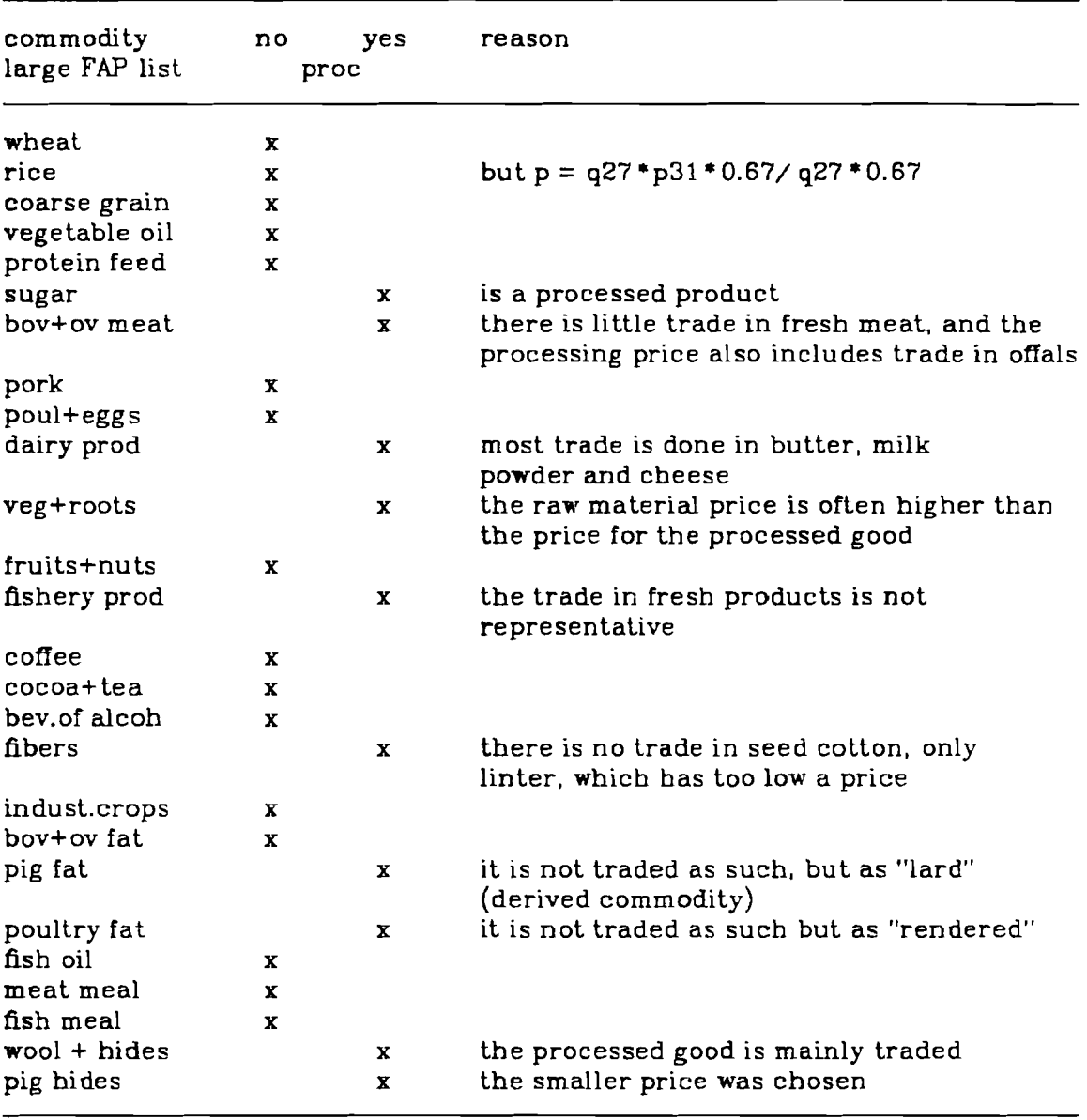

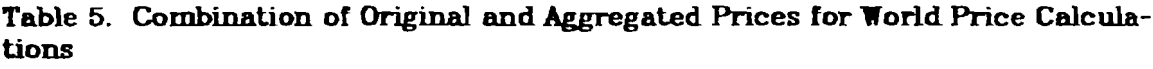

- "world" (icd(Z)=O) out of all FAP countries

- EEC (888) **SUAs** and macro data
- CMEA (777) **SUAs** and macro data

### **9.1. "World" Data**

For the general one-country aggregation the program 0nectr.f can be used. It simply adds up, commodity-wise, over all countries of the input file, all elements and dimensions it finds.

The resulting output has to be sorted, as the time series might be out of

sequence. There are several sort programs which differ in the size of files they are able to sort (sort.f, sort1.f, sort2.f). During the sorting process creation dates and status indicator of time series are lost, but this is not a problem, as both items are not meaningful in a highly aggregated stage.

It is important to note that all countries of the input file will be lumped together in the program 0nectr.f. Aggregations over all **FAP4** countries have the string "one" somewhere in the filename, and are treated as "world" data. Earlier "one" files, which were built over **a** somewhat larger country list, are therefore slightly larger.

#### **8.2. EEC SUAs and Macro Data**

Currently the following countries are aggregated to generate EEC data:

- 15 Belgium-Luxembourg
- 54 Denmark
- 68 France
- 78 Federal Republic of Germany
- 104 Ireland
- 106 Italy
- 150 Netherlands
- 229 **UK**

For this the corresponding countries have to be extracted first to a separate file, and this will then be the input for the program onectr.f. In order to aggregate the SUAs, including prices, to form one EEC "country" (code **(888)),**  prices which are reported in national currencies, have to be converted to a common unit (EUROs in this case) and aggregated by weighting them with the quantities:

$$
p(888) = \sum_{i=1}^{nctr} p(i) * \operatorname{exch}(i) * q(i) / \sum_{i=1}^{nctr} q(i)
$$

The program 0neeec.f aggregates quantities (identical to 0nectr.f) and takes care of all types of prices (producer, food, feed, other). It uses an existing file of exchange rates from national currencies to EUROs (exch2.euro). The file exch2.euro is the output of the program excheuro2.f, which reads formatted conversion rates (stored in the file euro.form) and creates binary records in SUA format. For the time series starting in 1966 further exchange rates from national currencies to euros have been calculated, and the resulting binary file is "exch2.euro.66". The aggregations for this period are carried out in the same way as for the previous periods.

In order to aggregate further years of the SUA to **EEC,** it is necessary to update the exchange rates up to the last year of the **SUAs,** adapt the program excheuro2.f and create a new binary file "exch2.euro". For the exceptions (feed programs, NZ and Australia) the special aggregation patterns are accounted for in the program "0neeec.f" and are marked with comment lines. With an input parameter one can tell whether the aggregation should be done on the 27 or the 16 commodity level. There is no aggregation program ready made to aggregate prices at the 260 or even 600 commodity level. There has been no need for it so far, but it should not be difficult to change 0neeec.f if needed, to perform that job.

There are 2 more programs which aggregate macro data and fertilizer data of all member countries of EEC to one EEC-country: onectr-f and 0ferteec.f.

The program 0nectr.f does not do the macro-aggregation in the current version, but a few commands have to be changed and adapted, which should cause no problems to the user.

#### **B-3.** *CMF.A* **SUAs and Macro Data**

The following seven countries have been aggregated to form the "country" CMEA with  $icd(2)=777$ :

> 27 Bulgaria 51 CSSR 77 Hungary 97 GDR 173 Poland 183 Romania 228 USSR

Additionally a further aggregate, with all the above countries except the USSR build *c* country group with icd(2)=776. There are SUA time series for both aggregates for the years 1961 to 1976 (with 1961 to 1965 according to the latest release of FAO), and from 1966 to 1981 only for the whole of CMEA (777).

Also some macro data is available for these aggregates (1961-1976). As the national accounting system is somewhat different from the one for market economies the commodity codes differ as well. They are:

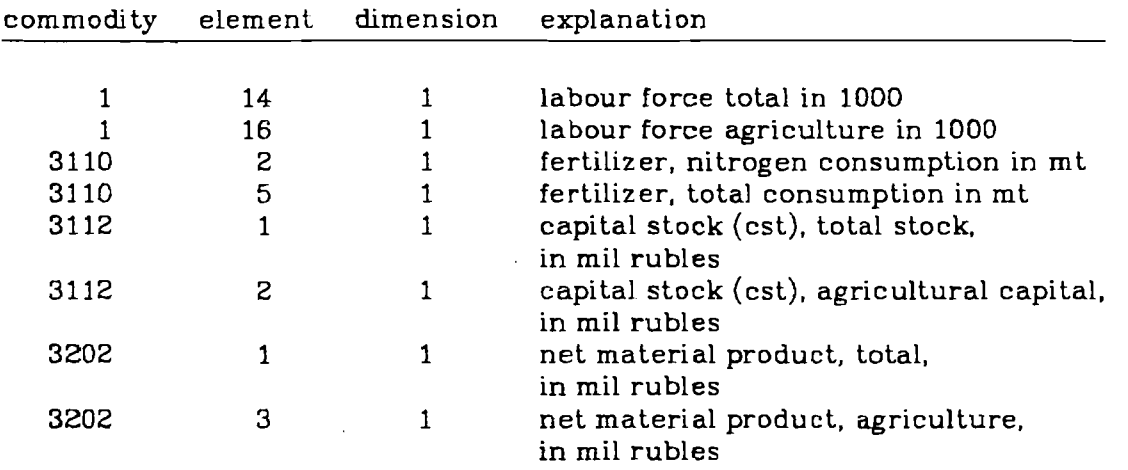

The above data can be found on files starting with the prefix "mcrec...", and "fert....". In order to calculate value aggregates, exchange rates from national currency to rubles are needed for all of the participating countries. The code for these is:

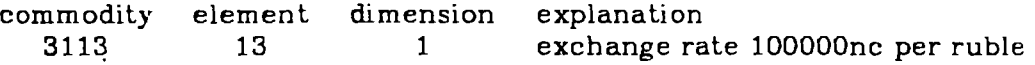

National producer prices for each of the CMEA countries only exist between 1965 and 1974. Due to the fact that a significant part of the modelling for CMEA countries is carried out with country specific models, and thus with special data from those countries, no further actions were taken in **FAP** to construct the CMEA aggregates for more years than the ones immediately available from FAO. The aggregates for CMEA are made with the program onectr.f, for all different levels of aggregation (or, ag, ag27 and ag9). The control file in.onectr provides necessary parameters. In the shell file onectr.run all files involved in the aggregation can be seen. The exchange rates required in the shell file are not relevant for the CMEA aggregations and can be neglected, however, a file must be specified.

Before running the aggregation the countries which form CMEA have to be extracted to a separate file. The aggregate file (after 0nectr.f) is not necessarily in the correct order (by commodity, within it by element, within it by dimension). Thus it has to be sorted, with the program sort2.f (large enough for the biggest commodity list). Note that sort2.f does **not** create a new file if a resorting is not needed. The resulting aggregations are only for quantities, in all quantity dimensions, and **not** for prices.

#### **10. Nutrient Contents of Agricultural Products**

For most of the commodities included in the SUA there are figures available on the nutrient contents per unit of that commodity.

Together with the first SUA released to FAP a file with these values was files which contain the accounts (see Appendix 2). Also this file has been converted to binary format and it constitutes one of the files of the FAP data bank. In this case, however, the structure of the FA0 file has not been taken over completely. In the FAP data bank this file needs the following read or write statement:

read(iu,end=991)(jcd(i),i=1,5),(y(j),j=1,3)

For FAP purposes only  $jcd(4)$  and  $jcd(5)$  (country and commodity code) are of interest.

The three factors stored in y are;

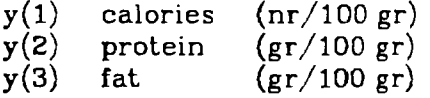

The file is organized in a similar way as the SUA files: by increasing country code, and within a country by increasing commodity code. It is important to remember that for country code 0 (international factor) there are conversion factors for every main commodity and for most derived products. For each individual country the reporting of conversion factors is not complete, and one might want to use the international factor (country code 0) when the needed values for a specific country and commodity cannot be found. The program fo0dvavo.f (discussed below) only uses the international factors for reasons of simplicity.

The file of nutritive factors from FA0 has been split into 2 files at FAP:

nutc.bin.w, which contains the international factors (country code 0), and

nut.bin.n, which covers all other countries.

The first file (nutc.bin.w) has small differences when compared to the FA0 file. This results from correcting some typing mistakes encountered in the FA0 file. **As** a result from some research carried out by FAP a number of years ago, the format of the file nutc.bin.w was enlarged to make room for 11 instead of 3 nutritive factors, the resulting file is called mix.nut.

The read/write for this file should be:

read(iu,end=992)(jcd(i),i=1,5),(z(j),j=1,11)

The contents of the  $z(i)$  is:

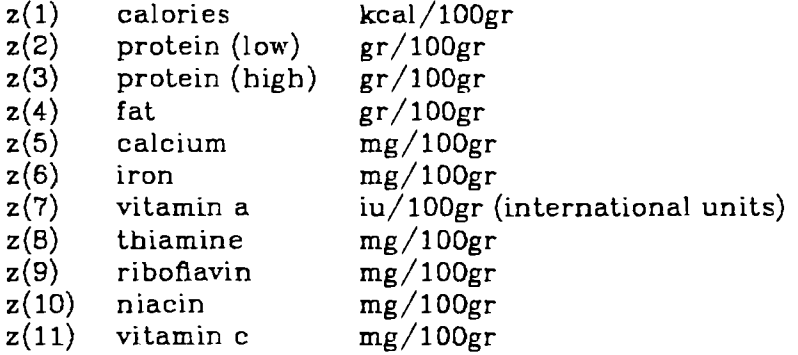

This time a much larger number of dimensions are generated (not following the standard FA0 coding), in order to fit in all the nutritional values and be able to distinguish between different volumes in the large FAP commodity list. As the text listing programs are not able to cope with dimension codes larger than 3, the mapping of dimensions to nutrient content will be given here, and can also be found in comment lines in the program foodvavo.f

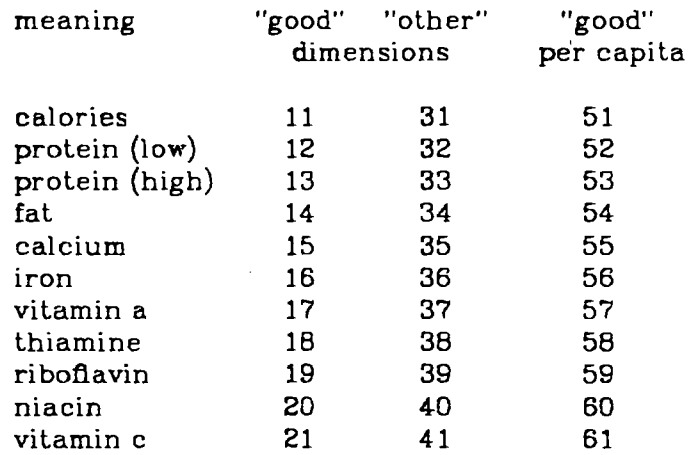

For calculating the nutritive content of selected elements of the FAP commodity lists, one can run the program foodvavo.f which takes its nutritive factors from the file mix.nut.

This program, while generating the nutritive content of calories. proteins, fat, thiamine, etc., per unit (mt, US\$, etc), also calculates the per caput per day value of the elements. In the case of element 5; production, it would be the number of calories produced per-caput per day, for element 14; food, the number of calories consumed by humans per day.

It should be very easy to adapt the program f0odvavo.f in **a** way suitable to calculate other aspects of demand and supply, measured in nutritive values.

#### 11. **Reduce Prices and Quantities**

The FAP models belonging to the BLS consist of a supply and a demand module. Similarly, the commodity classifications of the detailed models and the simplified models have distinct supply and demand commodities (see Table 3).

The programs that generate SUAs and prices for the large and the small commodity lists do not acknowledge the division of the models into demand and supply part. In the case of quantities, it is straightforward to add up those quantities of supply commodities which jointly form a demand commodity, e.g. protein feed, fish meal and meat meal constitute together the demand for protein feed.

When it comes to prices it is necessary to weight the prices to be added up with the corresponding quantities. For this purpose a "reduction" program has been written, which takes as input the reduction pattern (see Table 3) and generates prices for the "reduced" commodity lists.

The program is called reduce.f and has to be run separately for the detailed (ag27) and the small (ag9) FAP commodity lists. Each type of price (production, feed. food. other) has to be run separately as well.

#### 1 1.1. **Exceptions**

For the special aggregations for the feed program, there is also a special reduction program called "reducekl.f".

#### **12. Population Data**

Population data is kept in the FAP data bank in the same format as SUA time series. The time series for total population have always been included in the SUA tapes from FA0 Rome. At FAP they are kept in two files:

- separately, in the file pop.bin
- in the macro data file.  $\bullet$

FA0 originally only provided FAP with total population, but the modelling work required agriculture and non-agriculture labour force as well. To generate these time series ILO data was used, see Sichra WP-84-93. In its latest release (66-81) the FA0 SUA tapes also have information on:

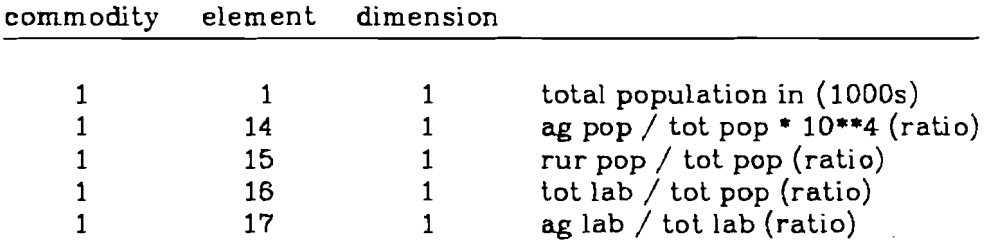

From these time series the population time series needed by FAP can be constructed using the program "pop.f". The resulting data records are:

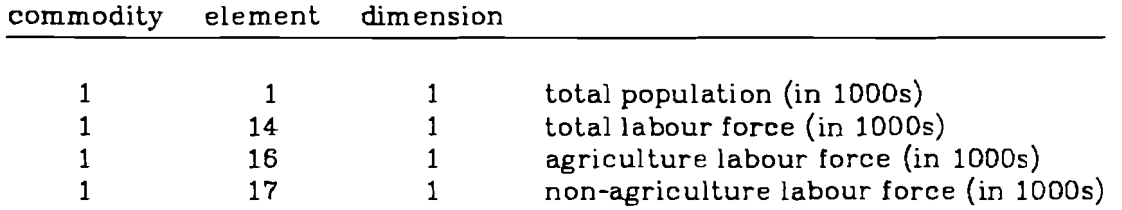

They have been merged into the corresponding all.xxx file. It will be noticed that the assigning of element codes in FAP is not consistent with the **FA0** practice (history !!).

#### **REFERENCES**

- U. Sichra. The FAP Data Bank, Part 1: Organization, Contents and Management. WP-84-93. Interriational Institute for Applied Systems Analysis, Laxenburg, Decern ber 1984.
- G. Fischer and U. Sichra. *The Aggregation of the ~riculturd* **Bupply** *Utilization Accounts.* WP-83-42. lnternational Institute for Applied Systems Analysis, Laxenburg, 1983.
- U. Sichra. World Prices for the Detailed and Small FAP Commodity Lists. WP-84-95. International Institute for Applied Systems Analysis, Laxenburg, 1984.

# **APPENDIX 1: Data File Format**

 $\mathcal{L}^{\text{max}}_{\text{max}}$ 

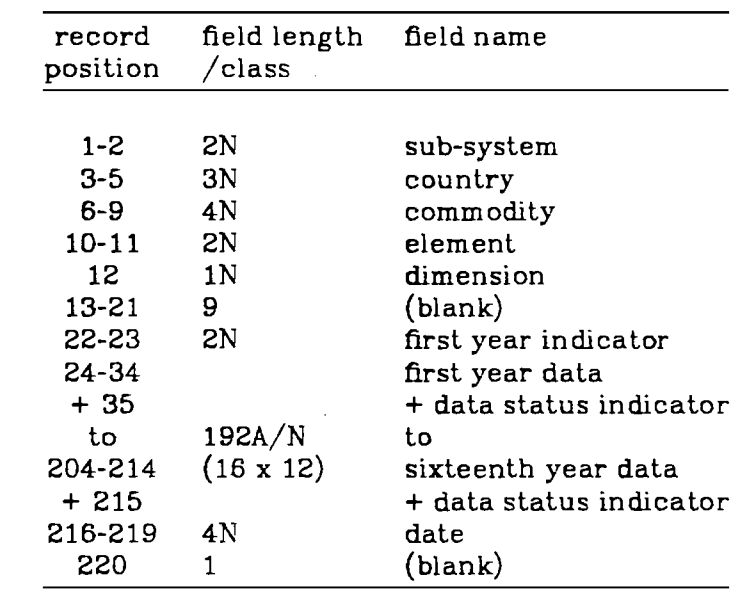

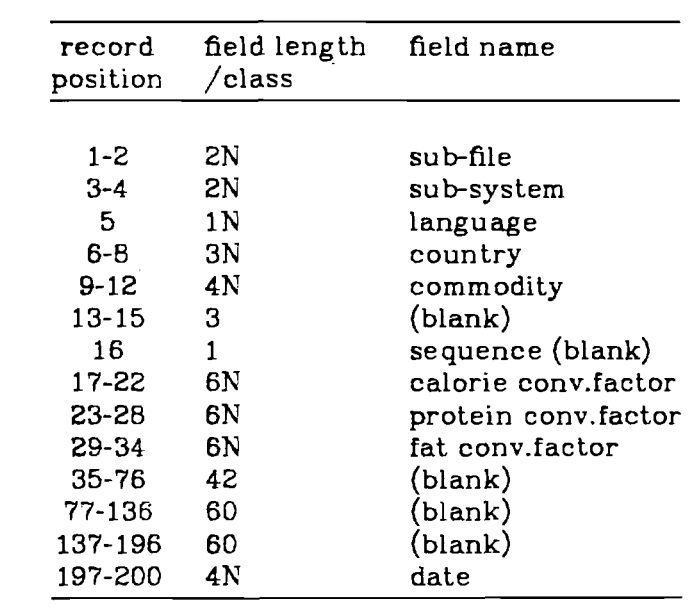

 $\mathcal{L}(\mathcal{A})$  and  $\mathcal{L}(\mathcal{A})$  .

 $\Delta \sim 10^4$ 

APPENDIX 3: Commodity Codes and Text.

 $\ddot{\phantom{0}}$ 

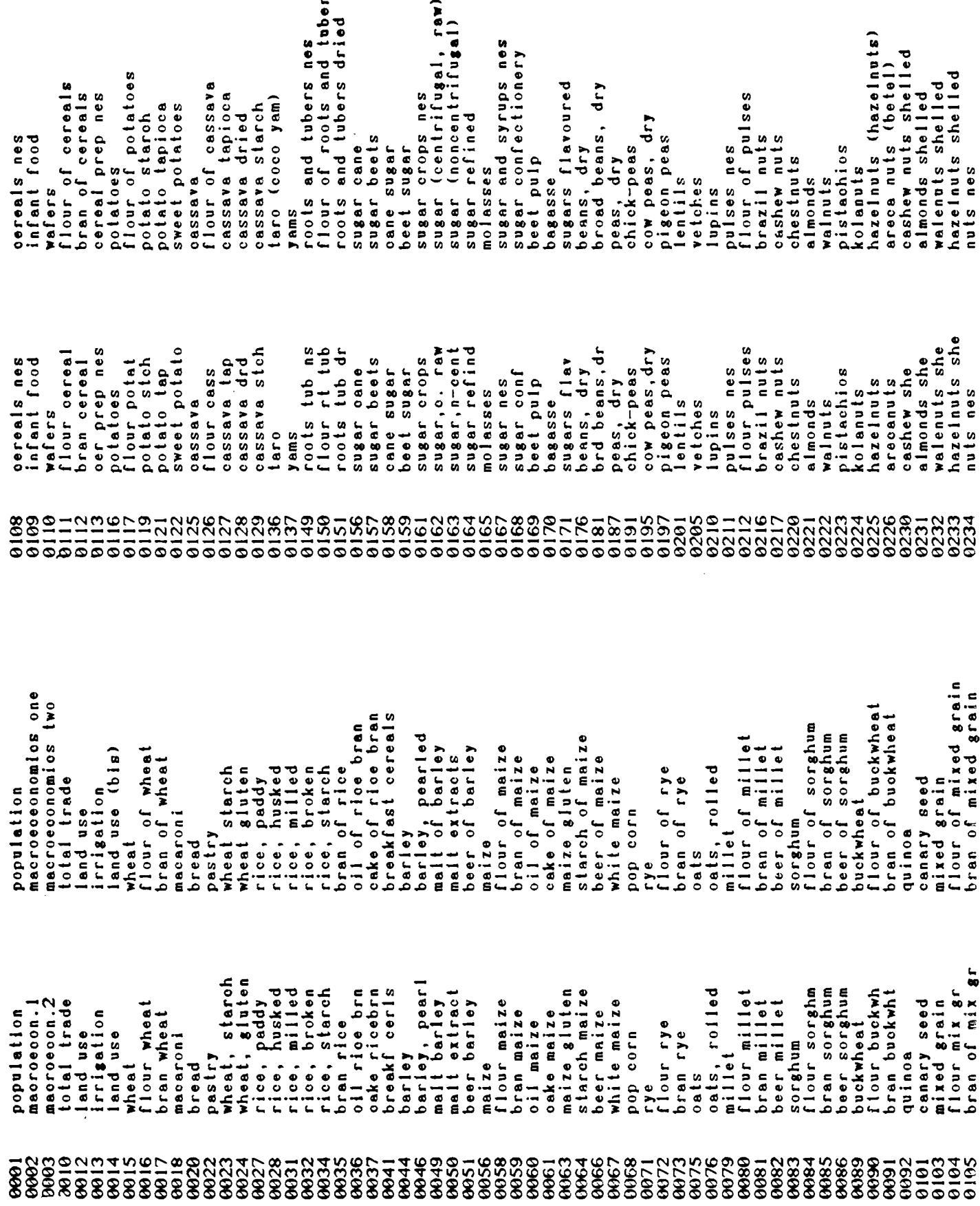

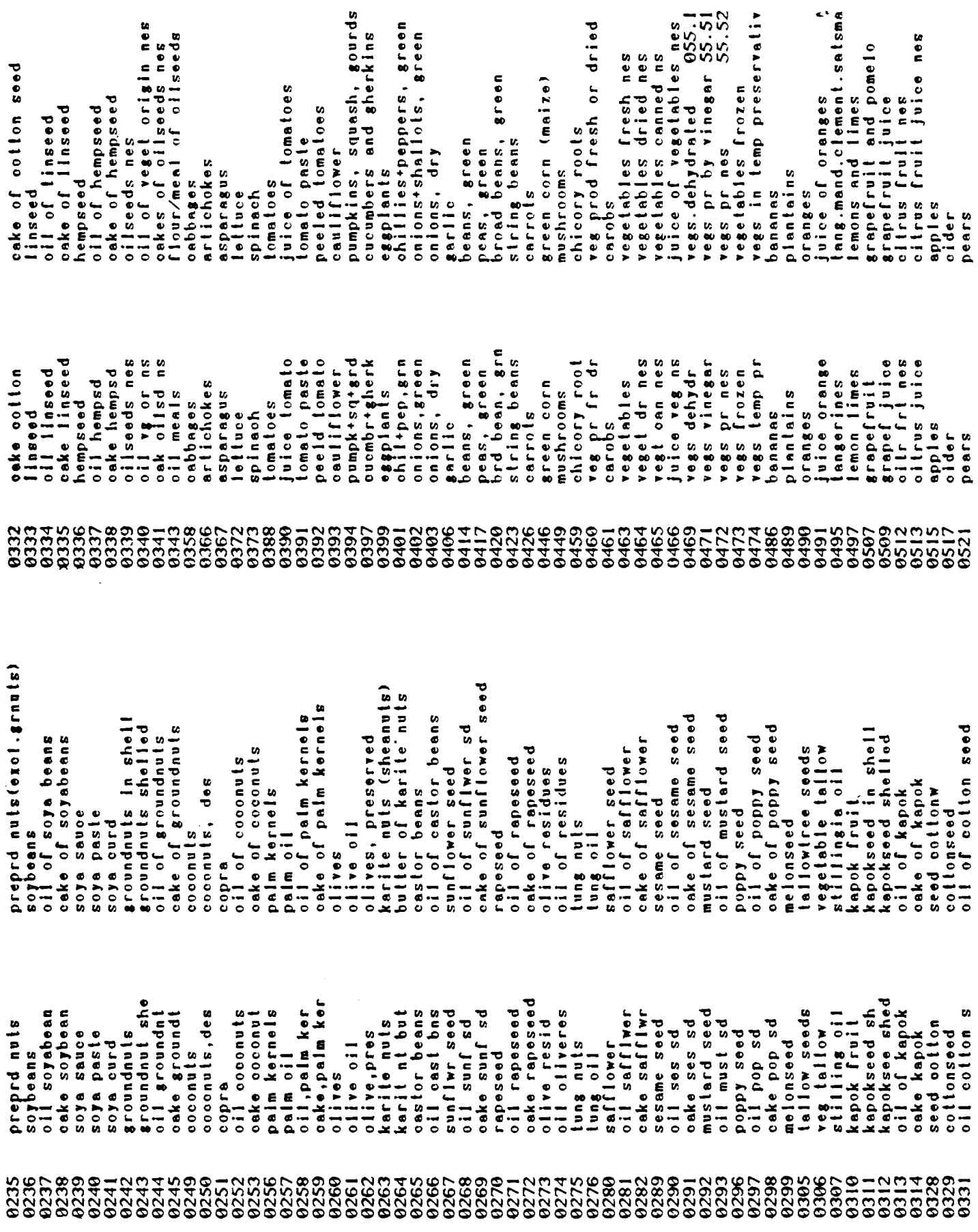

 $\sim 10$ 

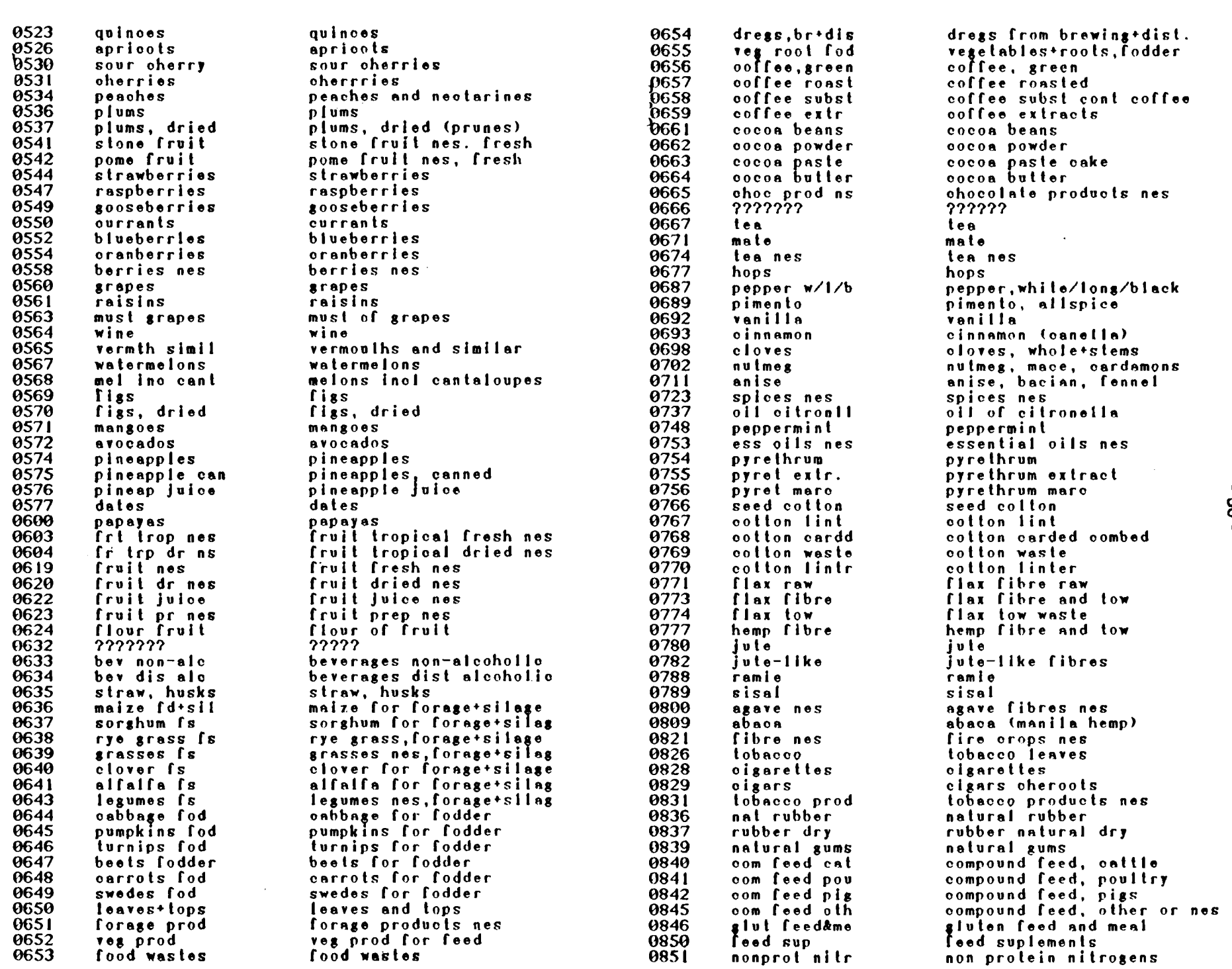

 $-30 -$ 

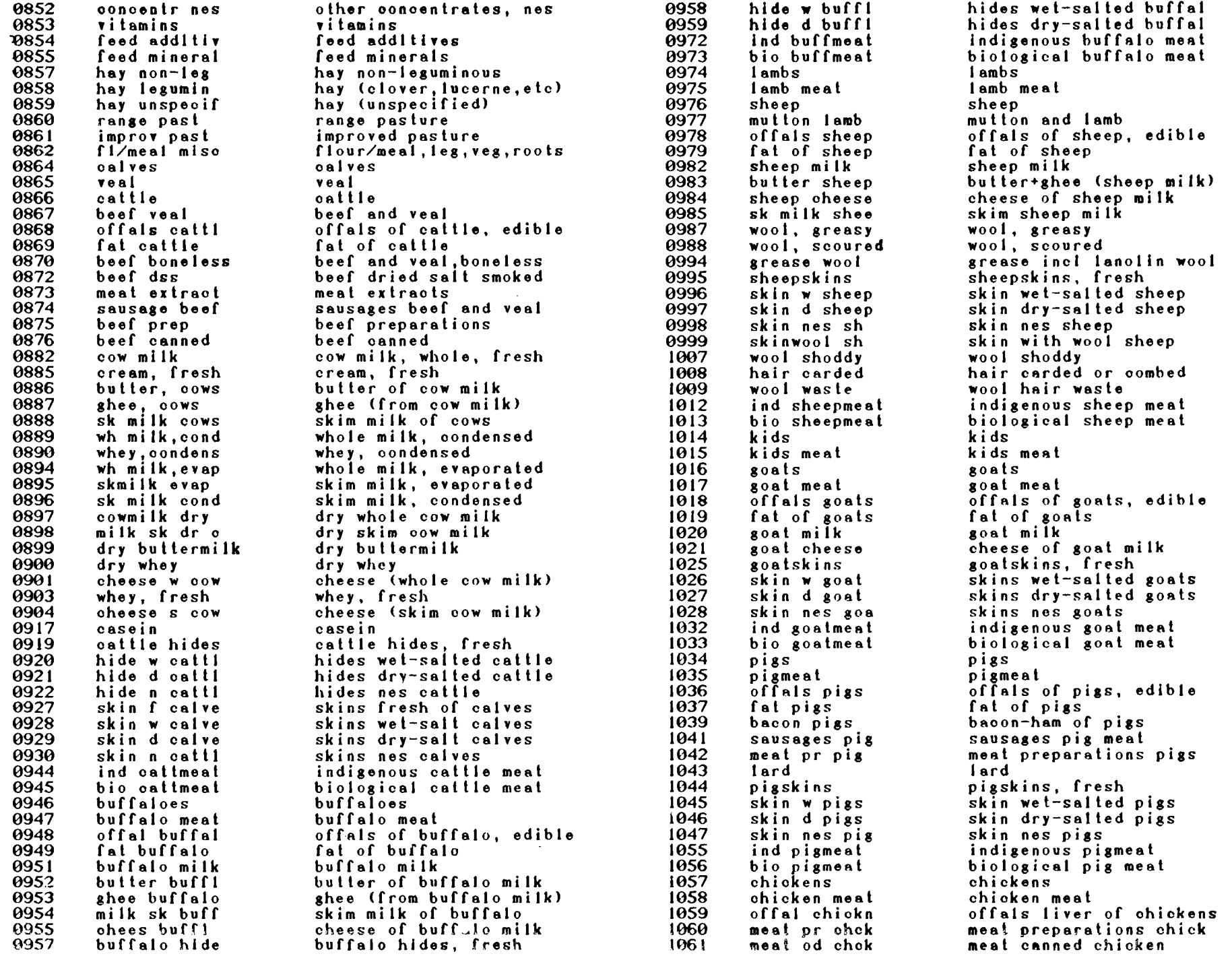

 $-31 -$ 

 $\sim 10^7$ 

crude organic materis 29 other botanical insectio other chlor hydrocarbons aldrin and sim insectio<br>carbamates insecticide<br>other herbicides oth org phosph insectio food wastes prep feed<br>oils bolled eto<br>oils hydrogenated<br>fatty acids oils<br>res fatty subst hides+skins nes. freah<br>hide wet-salted pargarine + shortening seeds fruits spores pl iractors agric crawler<br>tractors agric wheel eather used and waste at preparations nes protein concentrates<br>soil machinery silk, raw and waste pocoons, unreelable harvester-threshers ails fish mar mamm tractors agric tot other insecticides cocoons, reelable agr machinery nes dinitro compounds lard stearine oil milking machines nair fine animal dithiocarbamates garden tractors hide dry-salted<br>hide nes hair coarse nes other fumigants chlorbenzilate cod prep nes Tenitrothion mineral oils factors all arsenicals spermaceli ur skins toxaphene pyrethrum perathion malathion wexes veg bromides wolle: lindane XBASSOO degras  $\frac{1}{2}$ -<br>จ other herbioid oils boiled<br>oils hydrogn<br>fatty aoids other chlorin oarbamates i bot Inse pyr<br>bot inse oth leather used hary thresh<br>milking mash Tenitrothion org phos oth<br>chlorobenzil hides nes fr ats prep ns ractors orw dithiocarbam agr mach nes tractors tot garden tract oth fumigant other insect dinitro comp Iractors whl res fatty s<br>org mat 29 Tood wastes ractors all bocoon reel hair coarse aldrin elo spermaceti miner oils oocoon unr<br>Curskins arsenioals silk, raw hair fine parathion malathion soil mach hide ds<br>hide nes oils rish Tood prep oxaphene margarine waxes veg bromides stearine hide ws protein lindane peeswax **Nolle** degras seeds  $\frac{1}{2}$  $\frac{1}{\sigma}$ 183 hair of horses<br>horse hides, fresh<br>hides wel-salted horses<br>hides unspecified horses<br>hides unspecified horses esse Ilquid hen<br>esse dry whole yolks hen offals nes<br>animal olls and fats nes eass, exc hen eass (no)<br>indiaenous chicken meat<br>biological chicken meat offals of oamel, edible<br>fat of oamels camel milk<br>camel hides, fresh<br>hides wet-selted camels of poultry<br>of poultry rendered eggs, exoluding hen eggs hides dry-salted camels Indigenous turkey meat<br>biological turkey meat hides unsp camel<br>indigenous camel meat biological camel meat<br>????????<br>?????? ndigenous geese meat biological geese meat indigenous horsement<br>biological horse meat poultry t (exol hen) indigenous mule meat<br>biological mule meat indigenous duckmeat<br>biological duckmeat biological ass meat indigenos assement meat prepared nes live animals nes meat of cameis meat, dried, nes hen eggs (no) meat meal<br>fish meal<br>beehives same meat horsemeat meat nes hen eggs prkeys とととととと horses siemeo eses **88239** ducks nules honey  $\frac{1}{4}$  $\vec{e}$ hides camel<br>hides w camel<br>hides d camel<br>hide u camel horse hides<br>hide w horse<br>hide d horse<br>hide y horse eggs ex hen<br>oth egg (no)<br>ind ohokmeat ind horsemeat bio camelmeat eass dry hen<br>fat poultry at r poulir meat dry nes bio turkmeat<br>poultry meat bio horsmeat offels camel ind duckmeat bio ass meat ind mulemeat ind camimeat bio duckmeat nd geesmeal bio geesmeat nd turkmeat bio chokmeat ind ass meat bio mulemeat animals nes hen eggs no hair horses neat pr nes oils animal meat came! aen slejjo hen camel milk horsemeat<br>??????? same meat fish meal<br>beahives Tat came! meat nes heat meal sas ueu lurkeys ひひしししん came Is **POLS98**  $\frac{1}{2}$ **95998** 39338 selon 22222 honey ducks **SSESSESSESSESSESSESSESSESSES** 864 ွင့်<br>၁၉၉၄ 8881 0000000  $\frac{182}{182}$ 063

reshwater fillets<br>reshwater frozen fillets freshwater body oils<br>freshwater liver oils<br>freshwater meal fr offal<br>demers! marine fish frsh nternal combust engines reshwater diadrom fresh<br>reshwater frozen whole pelagio marine fish frsh demersal meal from offal marine nes meal froffal milusos exol cephip frsh marine nes frozen fillet demersal frozen fillets orustaceans meal [ offal nes frozen whole pelagic meal from offal Irozen whole pelagic frozen fillets demersal frozen whole<br>demersal fillets marine fish nes fresh liver oils narine nes liver oils nes body oils body oils orustaceans prep nes demersal liver oils reshwater prep nes nes prep nes nes fillets prustaceans frozen reshwater canned crustaceans canned agricultural lime demersal prep nes<br>demersal meals nes canned crustaceans meals reshwater meals crustaceans fresh nes meals crustaceans cured pelagic prep nes reshwaler cured nes cured demersal canned pelagic fillets electric motors rucks on farms molluses frozen<br>molluses cured pelagic cured<br>pelagic canned demersal cured sulphurio acid pelagic meals alio 4pod pelagic pelagic pelagic narine marine marine **RYDSUM** marine narine narine marine rwt liver oil pels bdy oil<br>pels lvr oil<br>pels meal of electr motor<br>trucks farms rwir pr nes Ta while t sulphur acid fz whi canned marine [z wh]<br>marin fillet ni comb eng  $rwtr$   $fz$   $f1$ rwtr canned rwt bdy oll rwt meal of<br>mrsi fresh dmrsl [z [lt pr nes pelge canned pelagic frsh pelge pr nes marin canned marin pr nes<br>marin meals pelge fz fll marin [z f]l orste frozen orsto canned orste pr nes mllusos frsh molso frozen rwtr meals rwir oured dmrs bdy oil pelgo fz whl  $pelacc$   $filel$ marn bdy oil marn meal of lo leem jzio dmrs1 oured meals dmrs Ivr oi dmts meal of marine nes 1 marn  $|v_0|$ rwtr diad belac cured pelge meals marin oured crstaceans 1 crste cured crsto meals molso oured agric lime **ALSOR** rwtr 1  $dmrs1$  $1$ <br>dnrs $1$ rwtr 1  $1<sub>mrs1</sub>$  $1<sub>mrs1</sub>$  $dmrs1$  $dmrs1$ 406  $rac{27}{170}$ 405 404 other complex (ert (p205)<br>phosphate fertilizers<br>potash fertilizers<br>potassium sulphate<br>muriate over 45 k20<br>muriate 20–45 k20 nitrogen førtilizers nes crude salis to 20 k20<br>other potash fertilizers<br>complex fertilizer (k20) calcium ammonium nitrate seed dress org mercuries ammonium sulphat nitrate ammonium phosphat (p205) pesticides nes<br>plant growth regulators nitrogenous fertilizers<br>ammonium sulphate other nitrogenous fert<br>oth complex fert (n)<br>ammonia dir application natural potassium salts single superphosphate<br>concent superphosphate<br>basic slag other phosphate fertil potash fertilizers nes natural sodium nitrate ammonium phosphate (n) phosphate fertilizers ertilizers manuf nes carbamates herbicide carbon tetrachloride aliphatio compounds ertilizers organic natural phosphates other rodentioides aluminum phosphide aromatic compounds seed dress others other fungicides ammonium nitrate urea derivalives copper compunds calcium nitrate calcium cyanide phesphorlo sold sodium nitrate anticoaguiants methoxychlor ime sulphur nematocides pesticides<br>Desticides  $2, 4, 5-t$ <br>triazines sulphur annonia  $2, 4, -d$ urea mopa other nitr fer phos fer nes<br>potashfertiliz other phos fer calo am nitr<br>nit fert nes amm phosph p seed dress m nitrogfertlz amm phosph n ammonia dap sing superph seed dress o ime suiphur carbamates h oth fungioid pesticid nes methoxychlor aliphatic cp oaloium oyan phosph[ertiz cono superph ertil organ plant ar reg al phosphide amm sul nitr calcium nitr pot fert nes nat sod nitr urea derivat car letrach! ammon nitrat oth compi n oth compl p pot salt nat muria 20-45<br>crude salts oth pot ferl potas sulph phosphat nat oopper comp compl fer k aromatic op nematooides ammon sulph sodium nitr phosph aold cesticides basic slag muriate 45 ert m nes oth rodent anticoagul triazines ennonie  $\frac{m}{2}, \frac{a}{4}, \frac{c}{5}$ -t sulphur  $2, 4, -d$ **Urea** ier aan<br>Boog  $\frac{647}{6444}$ 367<br>368 369<br>369  $\frac{1}{374}$ 378 ှိ အခွာ<br>၁၁၁ 3335<br>833  $\frac{1}{372}$ 175<br>1767<br>1767 400  $\frac{402}{403}$ 371 1®

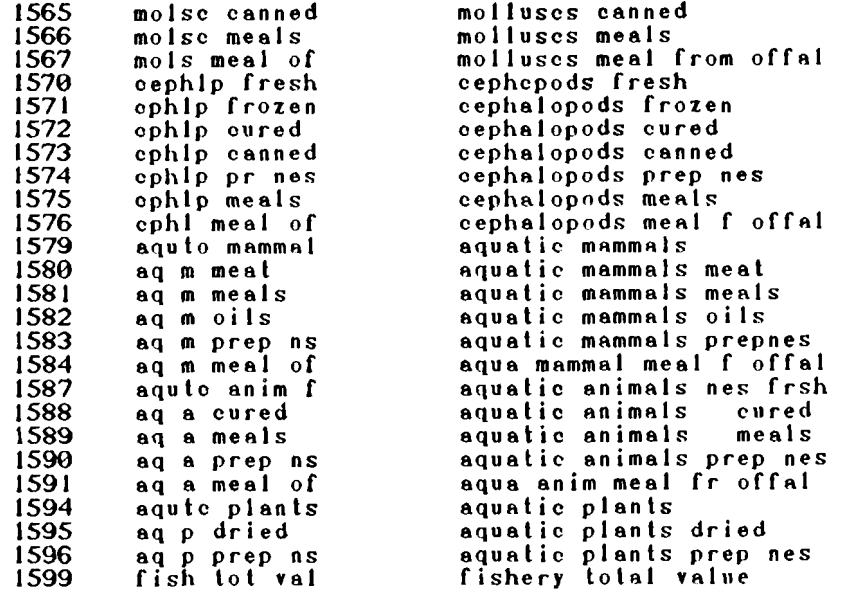

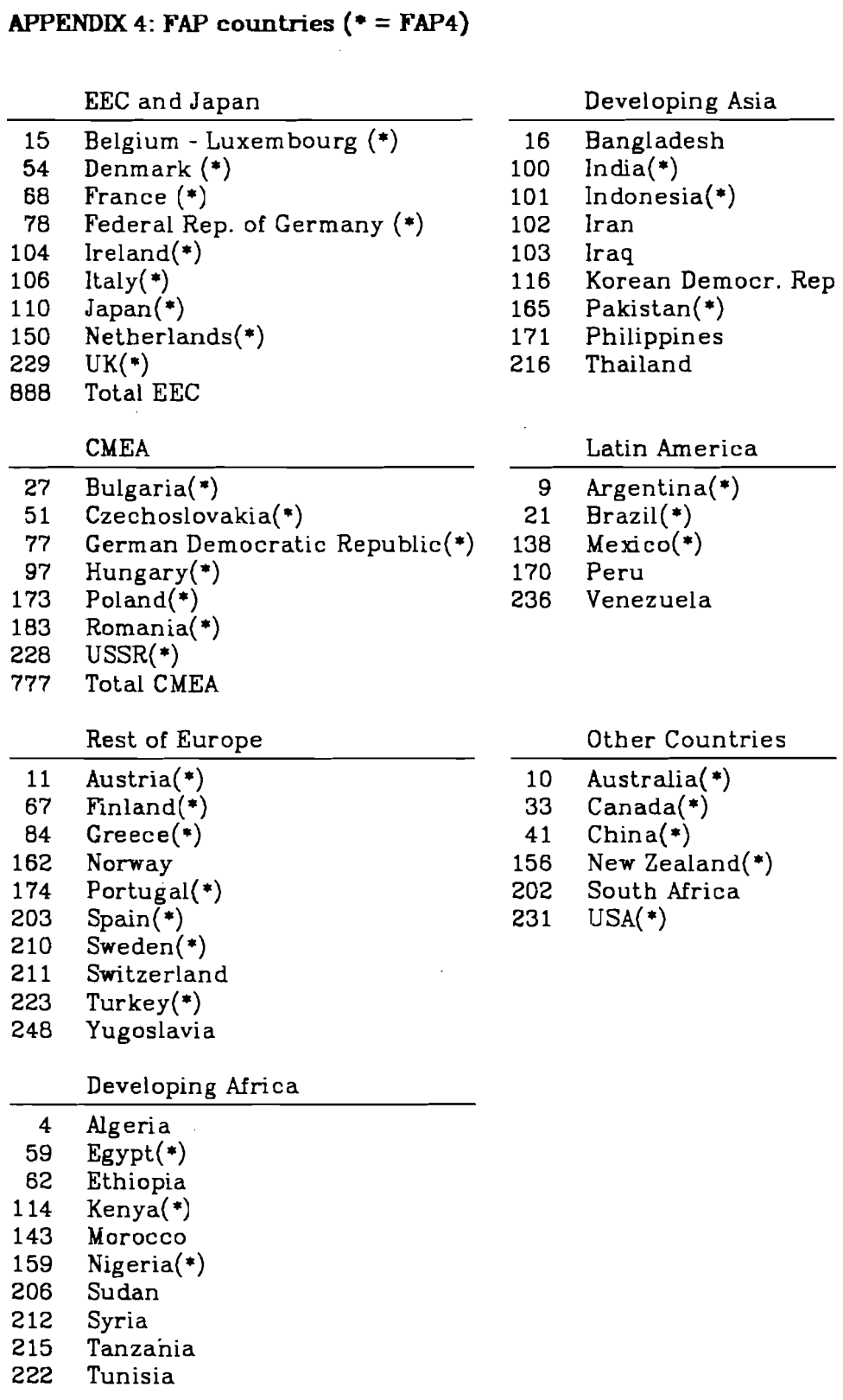